# **Тренировочная работа №3 по ИНФОРМАТИКЕ 9 класс** 30 января 2024 года Вариант ИН2390301

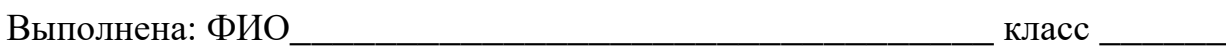

#### **Инструкция по выполнению работы**

Работа состоит из двух частей, включающих в себя 15 заданий. Часть 1 содержит 10 заданий с кратким ответом; часть 2 содержит 5 заданий, которые необходимо выполнить на компьютере.

На выполнение работы по информатике отводится 2 часа 30 минут (150 минут). Вы можете самостоятельно определять время, которое отводите на выполнение заданий, но рекомендуемое время на выполнение заданий части  $1 - 30$  минут, на выполнение заданий части  $2 - 2$  часа (120 минут).

Ответы к заданиям 1–12 записываются в виде числа, слова, последовательности букв или цифр. Ответ запишите в поле ответа в тексте работы.

Результатом выполнения каждого из заданий 13–15 является отдельный файл. Формат файла, его имя и каталог для сохранения Вам сообщат организаторы.

Все записи делаются яркими чёрными чернилами. Допускается использование гелевой или капиллярной ручки.

При выполнении заданий можно пользоваться черновиком. **Записи в черновике не учитываются при оценивании работы.**

Баллы, полученные Вами за выполненные задания, суммируются.

Постарайтесь выполнить как можно больше заданий и набрать наибольшее количество баллов.

## *Желаем успеха!*

 $\overline{2}$ 

#### Часть 1

Ответами к заданиям 1-10 являются число, слово, последовательность букв или цифр.

 $\mathbf{1}$ В одной из кодировок Unicode каждый символ кодируется 16 битами. Егор хотел написать текст (в нём нет лишних пробелов):

«Я знаю девять городов: Шуя, Руза, Тверь, Москва, Коломна, Кострома, Ярославль, Звенигород, Александров».

Ученик удалил из списка название одного города, а также лишние запятые и пробелы - два пробела не должны идти подряд.

При этом размер нового предложения в данной кодировке оказался на 14 байт меньше, чем размер исходного предложения. Напишите в ответе вычеркнутое слово.

Ответ: на полно по стал с поставление с по стал с по стал с по стал с по стал с по стал с по стал с по стал с п

Валя шифрует русские слова (последовательности букв), записывая вместо каждой буквы её код.

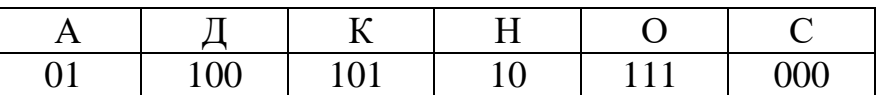

Некоторые шифровки можно расшифровать не одним способом. Например, 00010101 может означать не только СКА, но и СНК. Даны три кодовые цепочки:

1010110101 11100000101

10111110001

Найдите среди них ту, которая имеет только одну расшифровку, и запишите в ответе расшифрованное слово.

Ответ: что с последните село с последните село с последните село с последните село с последните село с последните с

 $3<sup>1</sup>$ Напишите набольшее натуральное трёхзначное число  $x$ , для которого истинно высказывание:

(*х* кратно 3) И НЕ(Сумма цифр числа *х* больше 18)

Ответ: что с последните село на село с последните село на село с последните село с последните село с последните с

Между населёнными пунктами А, В, С, D, Е, F построены дороги, протяжённость которых (в километрах) приведена в таблице.

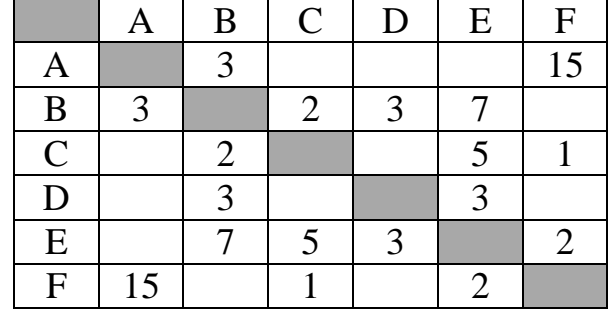

Определите длину кратчайшего пути между пунктами А и F, проходящего через пункт Е. Передвигаться можно только по дорогам, протяжённость которых указана в таблице. Каждый пункт можно посетить только один раз.

Ответ:

У исполнителя Удвоитель две команды, которым присвоены номера:

#### 1. умножь на 2

### 2. прибавь 3

Первая из них увеличивает число на экране в 2 раза, вторая прибавляет к числу 3.

Составьте алгоритм получения из числа 1 числа 38, содержащий не более 5 команд. В ответе запишите только номера команд.

(Например, 12211 – это алгоритм: умножь на 2 прибавь 3 прибавь 3 умножь на 2 умножь на 2 который преобразует число 1 в число 32.)

Если таких алгоритмов более одного, то запишите любой из них.

 $\overline{5}$ 

6

Ниже приведена программа, записанная на пяти языках программирования.

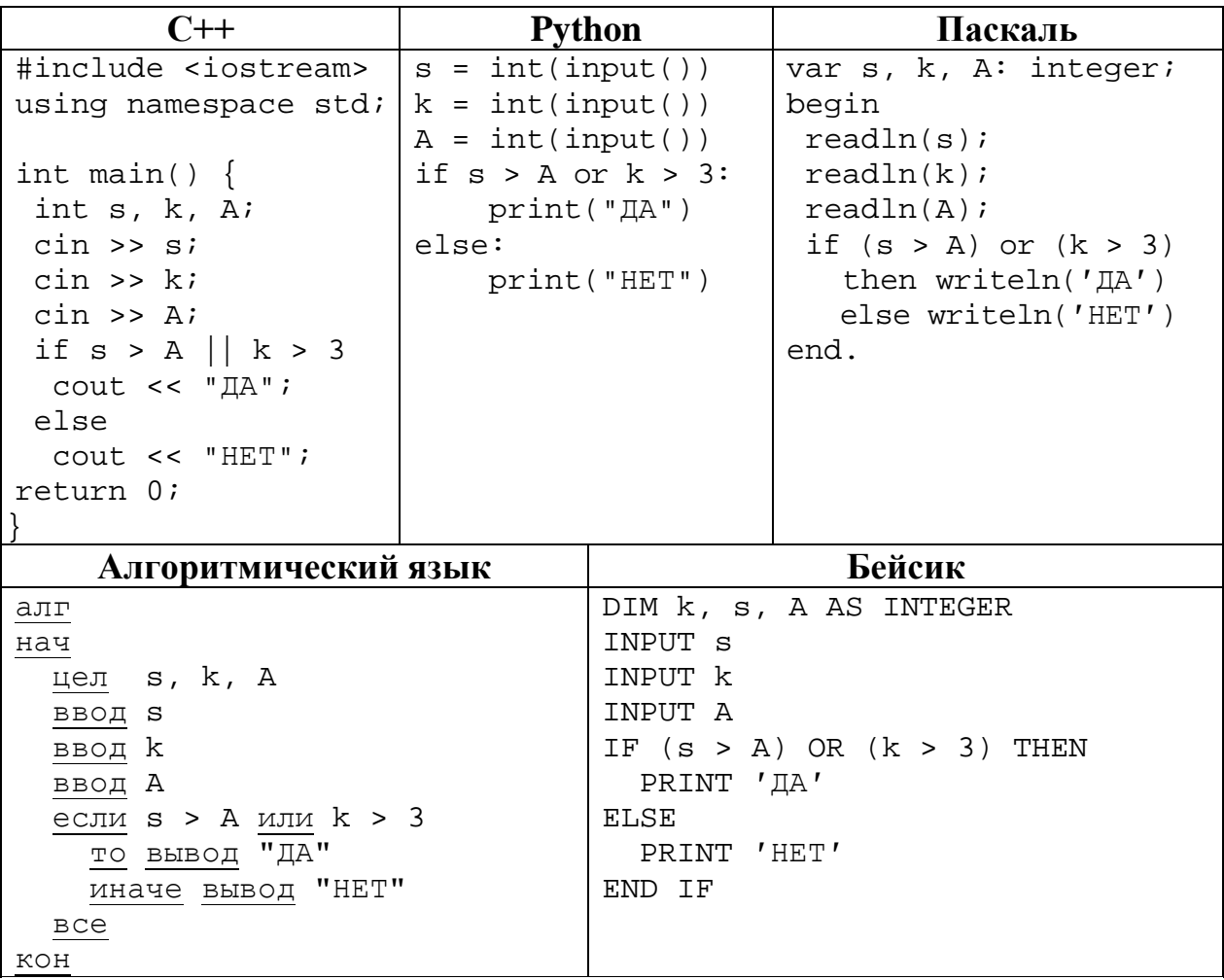

Было проведено 9 запусков программы, при которых в качестве значений переменных *s* и *k* вводились следующие пары чисел  $(s, k)$ :

 $(11, 10); (-5, -10); (13, 1); (8, -5); (-5, -9); (-10, 4); (-11, -2); (12, 1); (17, 1).$ Укажите максимальное целое значение параметра А, при котором для указанных входных данных программа напечатает «НЕТ» 4 раза.

Ответ: что с последните село на село с последните село на село с последните село с последните село с последните с

Доступ к файлу **ru.txt**, находящемуся на сервере **htm.com**, осуществляется по протоколу **http**. Фрагменты адреса файла закодированы цифрами от 1 до 7. Запишите последовательность этих цифр, кодирующую адрес указанного файла в сети Интернет.

- 1) /
- 2) http
- 3) .com
- 4) ://
- 5) ru
- 6) .txt
- 7) htm

Ответ: \_\_\_\_\_\_\_\_\_\_\_\_\_\_\_\_\_\_\_\_\_\_\_\_\_\_\_.

**8**

**7**

В языке запросов поискового сервера для обозначения логической операции «ИЛИ» используется символ «|», а для логической операции «И» – символ «&». В таблице приведены запросы и количество найденных по ним страниц некоторого сегмента сети.

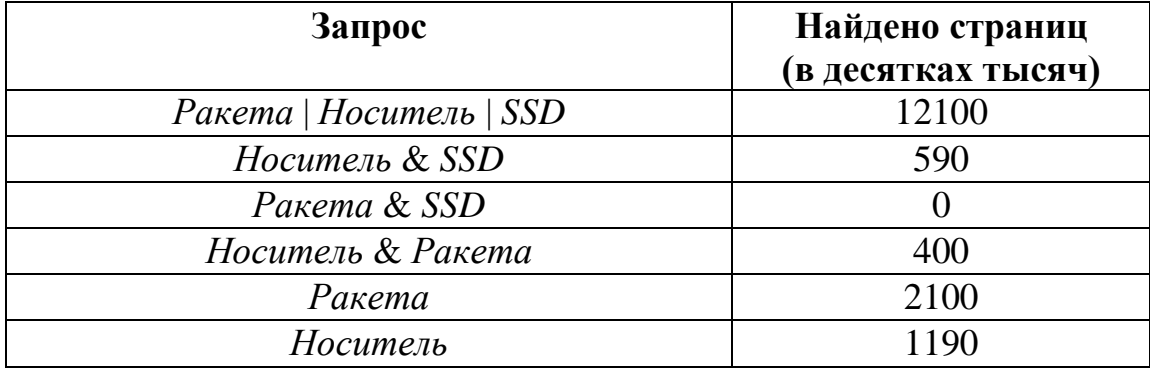

Какое количество страниц (в десятках тысяч) будет найдено по запросу

*SSD?*

Считается, что все запросы выполнялись практически одновременно, так что набор страниц, содержащих все искомые слова, не изменялся за время выполнения запросов.

Ответ:

**9**

На рисунке – схема дорог, связывающих города А, Б, В, Г, Д, Е и К. По каждой дороге можно двигаться только в одном направлении, указанном стрелкой. Сколько существует различных путей из города А в город К?

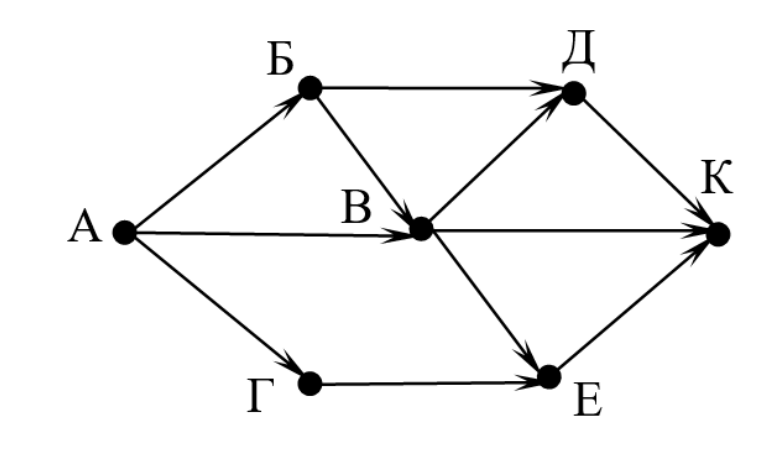

Ответ:

Переведите число 126 в двоичную систему счисления. В ответе запишите количество единиц в двоичной записи числа. **10**

### **Часть 2**

*Задания этой части (11–15) выполняются на компьютере. Ответом к заданиям 11, 12 является слово или число. Результатом выполнения заданий 13–15 является отдельный файл (для одного задания – один файл). Формат файла, его имя и каталог для сохранения Вам сообщат организаторы.*

В произведении А. И. Куприна Поединок, текст которого приведён в подкаталоге **Куприн,** Шульгович вспоминает генерала – своего командира бригады. Какая фамилия была у генерала? **11**

Ответ: <u>\_\_\_\_\_\_\_\_\_\_\_\_\_\_\_\_\_\_\_\_</u>.

Сколько файлов c расширением **pdf** содержится в подкаталогах каталога **Поэзия**? В ответе укажите только число. **12**

 $O_{\text{TBET}}$ :

*Выберите ОДНО из предложенных ниже заданий: 13.1 или 13.2.*

Используя информацию и иллюстративный материал, содержащийся в каталоге **Большой театр**, создайте презентацию из **трёх** слайдов на тему «**Большой театр**». В презентации должны содержаться **краткие иллюстрированные** сведения об интерьерах Большого театра. Все слайды должны быть выполнены в едином стиле, каждый слайд должен быть озаглавлен. **13.1**

Презентацию сохраните в файле, имя которого Вам сообщат организаторы.

Файл ответа необходимо сохранить в одном из следующих форматов: \*.odp, \*.ppt, \*.pptx

### **Требования к оформлению презентации**

Ровно три слайда без анимации.

Параметры страницы (слайда): экран (16:9), ориентация альбомная.

Содержание, структура, форматирование шрифта и размещение изображений на слайдах:

● первый слайд – титульный, с названием презентации; в подзаголовке титульного слайда в качестве информации об авторе презентации указывается идентификационный номер участника;

● второй слайд – основная информация в соответствии с заданием, размещённая по образцу на рисунке макета слайда 2:

- заголовок слайда;
- два блока текста;
- два изображения;

Информатика. 9 класс. Вариант ИН2390301 8

● третий слайд – дополнительная информация по теме презентации, размещённая на слайде по образцу на рисунке макета слайда 3:

- заголовок слайда;
- три изображения;
- три блока текста.

На макетах слайдов существенным является наличие всех объектов, включая заголовки, их взаимное расположение. Выравнивание объектов, ориентация изображений выполняются произвольно в соответствии с замыслом автора работы и служат наилучшему раскрытию темы.

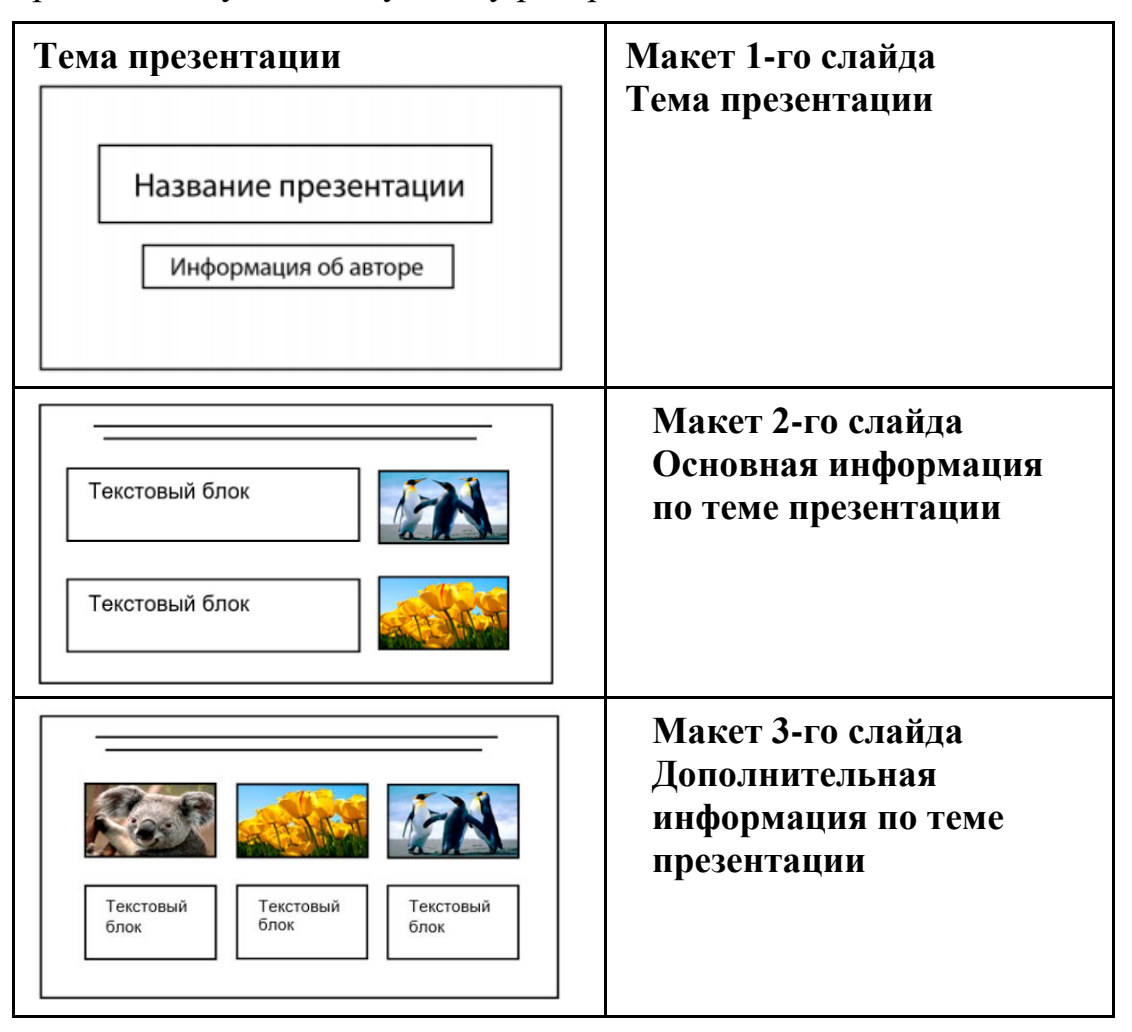

В презентации должен использоваться единый тип шрифта.

Размер шрифта для названия презентации на титульном слайде – 40 пт, для подзаголовка на титульном слайде и заголовков слайдов – 24 пт, для подзаголовков на втором и третьем слайдах и для основного текста – 20 пт. Текст не должен перекрывать основные изображения или сливаться с фоном.

**13.2**

Создайте в текстовом редакторе документ и напишите в нём следующий текст, точно воспроизведя всё оформление текста, имеющееся в образце.

Данный текст должен быть набран шрифтом размером 14 пт обычного начертания. Отступ первой строки абзацев основного текста – 1 см. Расстояние между строками текста не менее одинарного, но не более полуторного междустрочного интервала. Основной текст выровнен по ширине; заголовки в тексте и таблице – по центру; в ячейках первого столбца применено выравнивание по левому краю, в ячейках второго столбца – по центру. В основном тексте и таблице есть слова, выделенные полужирным, курсивным шрифтом и подчёркиванием. Таблица выровнена на странице по центру по горизонтали. Ширина таблицы меньше ширины основного текста.

При этом допустимо, чтобы ширина Вашего текста отличалась от ширины текста в примере, поскольку ширина текста зависит от размеров страницы и полей. В этом случае разбиение текста на строки должно соответствовать стандартной ширине абзаца. Интервал между текстом и заголовком таблицы не более 24 пт.

Текст сохраните в файле, имя которого Вам сообщат организаторы.

Файл ответа необходимо сохранить в одном из следующих форматов: \*.odt, или \*.doc, или \*.docx.

----------------------------------------------------------------------------------------------------

# БОЛЬШОЙ ТЕАТР

*Государственный академический Большой театр России*, *Большой театр России* или просто *Большой театр* – один из крупнейших в России и один из самых значительных в мире театров оперы и балета.

Комплекс зданий театра расположен в центре Москвы, на *Театральной площади*. Большой театр, его музей, здание исторической сцены – объект культурного наследия народов России федерального значения.

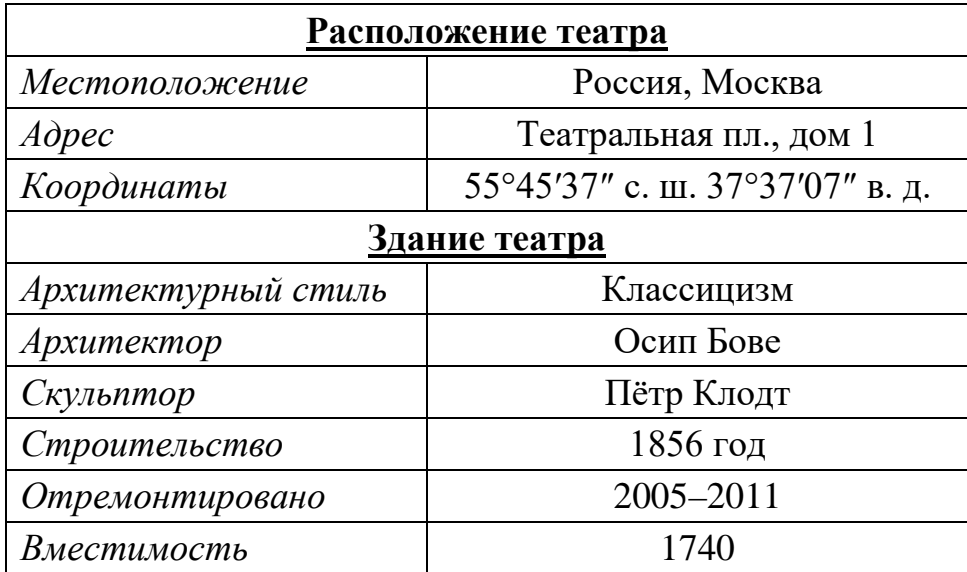

В электронную таблицу внесли данные о тестировании людей разного возраста.

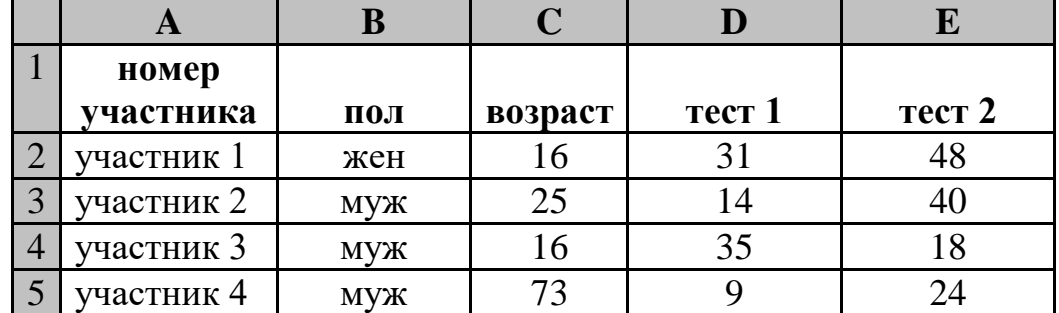

В столбце A записан номер участника; в столбце B – пол; в столбце C – возраст; в столбце D – балл за тест 1; в столбце E – балл за тест 2.

Всего в электронную таблицу были занесены данные 1000 участников.

#### *Выполните задание*

**14**

Откройте файл с данной электронной таблицей (расположение файла Вам сообщат организаторы). На основании данных, содержащихся в этой таблице, выполните задания.

- 1. Сколько участников тестирования женского пола в возрасте до 25 лет? Ответ на этот вопрос запишите в ячейку H2 таблицы.
- 2. Каков средний балл за тест 2 у участников, которые набрали за тест 1 менее 20 баллов? Ответ на этот вопрос запишите в ячейку H3 таблицы с точностью не менее двух знаков после запятой.
- 3. Постройте круговую диаграмму, отображающую соотношение числа участников тестирования женского пола в возрасте до 25, от 25 до 50 включительно и старше 50 лет. Левый верхний угол диаграммы разместите вблизи ячейки G6. В поле диаграммы должны присутствовать легенда (обозначение, какой сектор диаграммы соответствует каким данным) и числовые значения данных, по которым построена диаграмма.

Полученную таблицу необходимо сохранить под именем, указанным организаторами.

15.1 Исполнитель Робот умеет перемещаться по лабиринту, начерченному на плоскости, разбитой на клетки. Между соседними (по сторонам) клетками

может стоять стена, через которую Робот пройти не может.

У Робота есть девять команд. Четыре команды - это команды-приказы:

#### вверх вниз влево вправо

При выполнении любой из этих команд Робот перемешается на одну клетку соответственно: вверх ↑, вниз ↓, влево ←, вправо →. Если Робот получит команду передвижения сквозь стену, то он разрушится.

Также у Робота есть команда закрасить, при которой закрашивается клетка, где Робот находится в настоящий момент.

Ещё четыре команды - это команды проверки условий. Эти команды проверяют, свободен ли путь для Робота в каждом из четырёх возможных направлений:

## сверху свободно снизу свободно слева свободно справа свободно

Эти команды можно использовать вместе с условием «если», имеющим следующий вид:

если условие то

последовательность команд

RCe

Здесь условие – одна из команд проверки условия.

Последовательность команд - это одна или несколько любых командприказов.

Например, для передвижения на одну клетку вправо, если справа нет стенки и закрашивания клетки, можно использовать такой алгоритм:

### если справа свободно то

вправо

### закрасить

**BCC** 

В одном условии можно использовать несколько команд проверки условий, применяя логические связки и, или, не, например:

### если (справа свободно) и (не снизу свободно) то

вправо

**BCC** 

Для повторения последовательности команд можно использовать цикл «пока», имеющий следующий вид:

нц пока условие

последовательность команд

КII

Например, для движения вправо, пока это возможно, следует использовать такой алгоритм:

#### **нц пока справа свободно вправо кц**

#### *Выполните задание.*

На бесконечном поле имеются две одинаковые вертикальные стены и одна горизонтальная, соединяющая верхние концы стен. **Длины стен неизвестны**. Робот находится в одной из клеток, расположенных между нижними краями вертикальных стен.

На рисунке указан один из возможных способов расположения стен и Робота (Робот обозначен буквой «Р»).

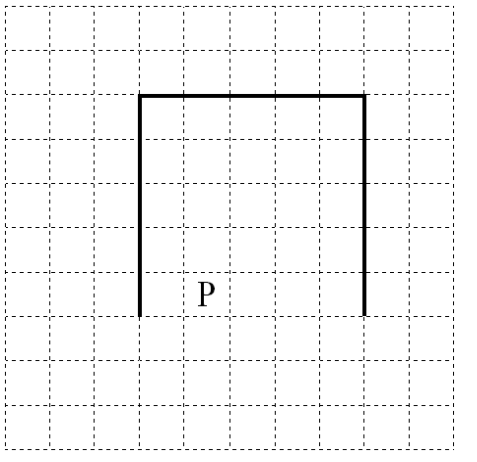

Напишите для Робота алгоритм, закрашивающий все клетки, расположенные выше горизонтальной стены непосредственно над ней. Робот должен закрасить только клетки, удовлетворяющие данному условию. Например, для приведённого выше рисунка Робот должен закрасить следующие клетки (см. рисунок).

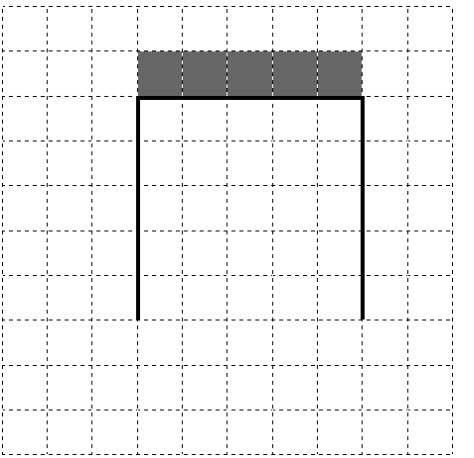

Конечное расположение Робота может быть произвольным. Алгоритм должен решать задачу для произвольного размера поля и любого допустимого расположения стен внутри прямоугольного поля. При исполнении алгоритма Робот не должен разрушиться.

Сохраните алгоритм в формате программы Кумир. Название файла и каталог для сохранения Вам сообщат организаторы.

Напишите программу, которая в последовательности натуральных чисел определяет максимальное число, оканчивающееся на 9. Программа получает на вход количество чисел в последовательности, а затем сами числа. В последовательности всегда имеется число, оканчивающееся на 9.

Количество чисел не превышает 1000. Введённые числа не превышают 30 000.

Программа должна вывести одно число: максимальное число, оканчивающееся на 9.

#### Пример работы программы:

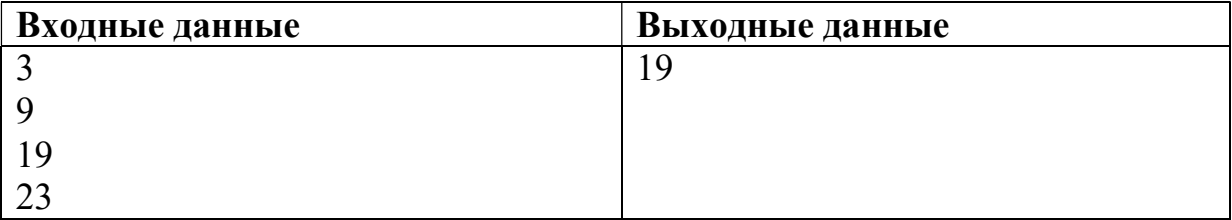

# **Тренировочная работа №3 по ИНФОРМАТИКЕ 9 класс** 30 января 2024 года Вариант ИН2390302

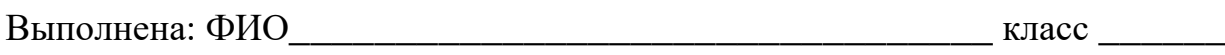

#### **Инструкция по выполнению работы**

Работа состоит из двух частей, включающих в себя 15 заданий. Часть 1 содержит 10 заданий с кратким ответом; часть 2 содержит 5 заданий, которые необходимо выполнить на компьютере.

На выполнение работы по информатике отводится 2 часа 30 минут (150 минут). Вы можете самостоятельно определять время, которое отводите на выполнение заданий, но рекомендуемое время на выполнение заданий части  $1 - 30$  минут, на выполнение заданий части  $2 - 2$  часа (120 минут).

Ответы к заданиям 1–12 записываются в виде числа, слова, последовательности букв или цифр. Ответ запишите в поле ответа в тексте работы.

Результатом выполнения каждого из заданий 13–15 является отдельный файл. Формат файла, его имя и каталог для сохранения Вам сообщат организаторы.

Все записи делаются яркими чёрными чернилами. Допускается использование гелевой или капиллярной ручки.

При выполнении заданий можно пользоваться черновиком. **Записи в черновике не учитываются при оценивании работы.**

Баллы, полученные Вами за выполненные задания, суммируются.

Постарайтесь выполнить как можно больше заданий и набрать наибольшее количество баллов.

## *Желаем успеха!*

 $\overline{2}$ 

### Часть 1

Ответами к заданиям 1-10 являются число, слово, последовательность букв или цифр.

 $\mathbf{1}$ В одной из кодировок Unicode каждый символ кодируется 16 битами. Егор хотел написать текст (в нём нет лишних пробелов):

«Я знаю девять городов: Шуя, Руза, Тверь, Москва, Коломна, Кострома, Ярославль, Звенигород, Александров».

Ученик удалил из списка название одного города, а также лишние запятые и пробелы - два пробела не должны идти подряд.

При этом размер нового предложения в данной кодировке оказался на 10 байт меньше, чем размер исходного предложения. Напишите в ответе вычеркнутое слово.

Ответ: что от не полно по стал с поставительно стал с по стал с по стал с по стал с по стал с по стал с по стал

 $\overline{2}$ Валя шифрует русские слова (последовательности букв), записывая вместо каждой буквы её код.

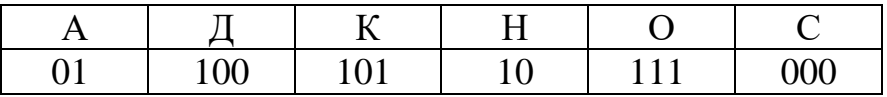

Некоторые шифровки можно расшифровать не способом. ОДНИМ Например, 00010101 может означать не только СКА, но и СНК.

Даны три кодовые цепочки:

1010110 11110001 100000101

Найдите среди них ту, которая имеет только одну расшифровку, и запишите в ответе расшифрованное слово.

Напишите набольшее натуральное трёхзначное число  $x$ , для которого  $3<sup>1</sup>$ истинно высказывание:

(*х* кратно 3) И НЕ(Сумма цифр числа *х* больше 21)

Между населёнными пунктами А, В, С, D, Е, F построены дороги, протяжённость которых (в километрах) приведена в таблице.

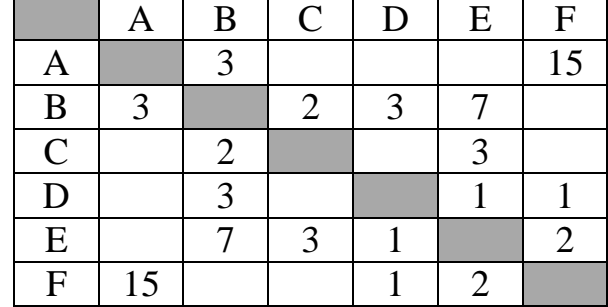

Определите длину кратчайшего пути между пунктами А и F, проходящего через пункт Е. Передвигаться можно только по дорогам, протяжённость которых указана в таблице. Каждый пункт можно посетить только один раз.

Ответ:

У исполнителя Утроитель две команды, которым присвоены номера:

#### 1. умножь на 3

## 2. прибавь 2

Первая из них увеличивает число на экране в 3 раза, вторая прибавляет к числу 2.

Составьте алгоритм получения из числа 2 числа 66, содержащий не более 5 команд. В ответе запишите только номера команд.

(Например, 12212 – это алгоритм: умножь на 3 прибавь 2 прибавь 2 умножь на 3 прибавь 2 который преобразует число 2 в число 32.)

Если таких алгоритмов более одного, то запишите любой из них.

Ответ:

 $\overline{5}$ 

6

Ниже приведена программа, записанная на пяти языках программирования.

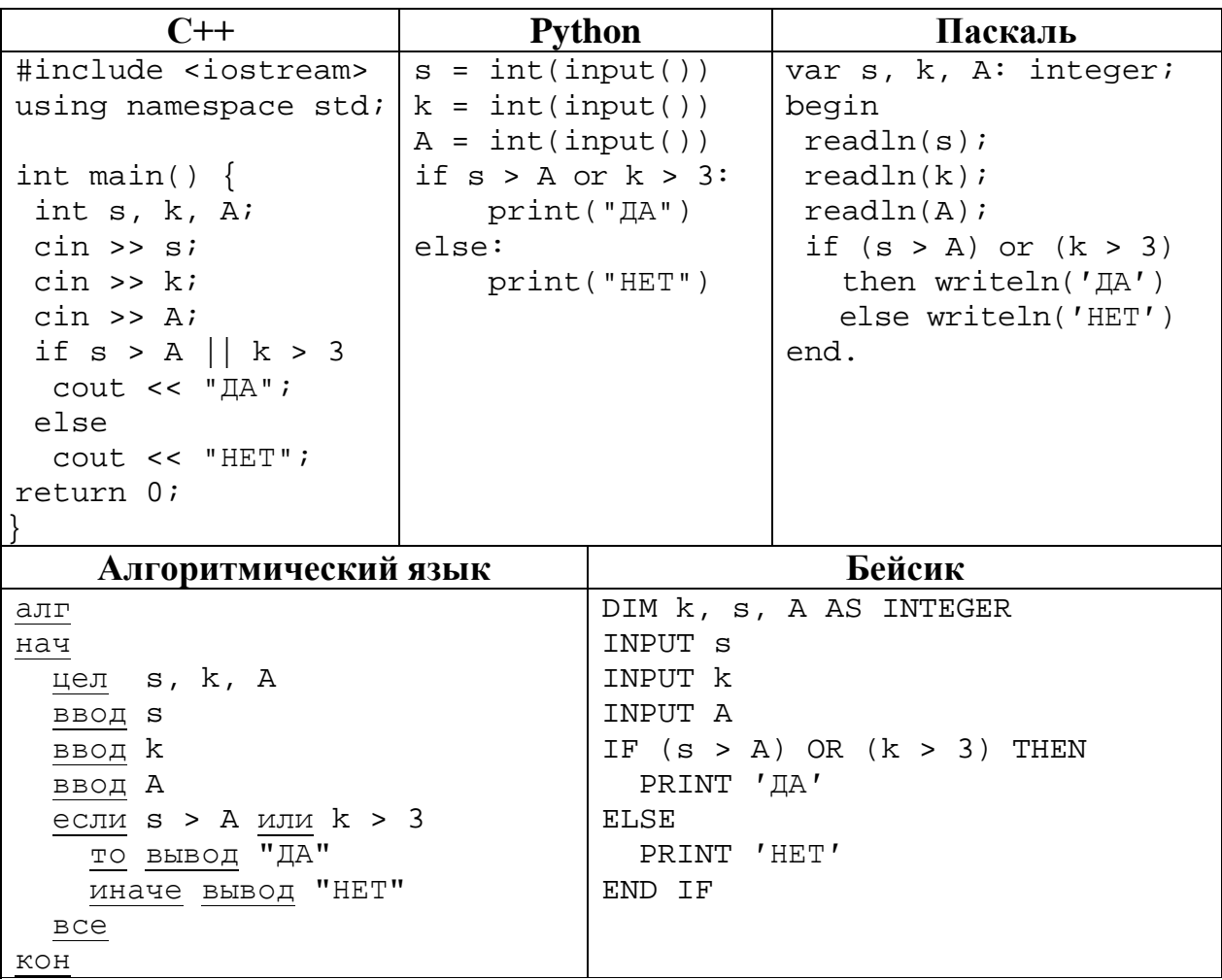

Было проведено 9 запусков программы, при которых в качестве значений переменных *s* и *k* вводились следующие пары чисел  $(s, k)$ :

 $(11, 10); (-5, -10); (13, 1); (8, -5); (-5, -9); (-10, 4); (-11, -2); (12, 1); (17, 1).$ Укажите минимальное целое значение параметра А, при котором для указанных входных данных программа напечатает «НЕТ» 4 раза.

Ответ: что с последните село на село с последните село на село с последните село с последните село с последните с

Доступ к файлу **htm.txt**, находящемуся на сервере **com.ru**, осуществляется по протоколу **http**. Фрагменты адреса файла закодированы цифрами от 1 до 7. Запишите последовательность этих цифр, кодирующую адрес указанного файла в сети Интернет.

- 1) /
- 2) com
- 3) .txt
- 4) ://
- 5) .ru
- 6) htm
- 
- 7) http

Ответ:

**8**

В языке запросов поискового сервера для обозначения логической операции «ИЛИ» используется символ «|», а для логической операции «И» – символ «&». В таблице приведены запросы и количество найденных по ним страниц некоторого сегмента сети.

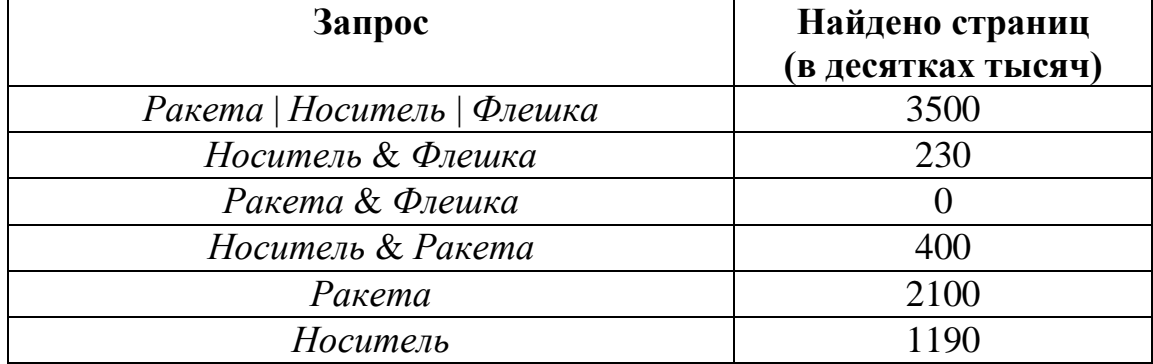

Какое количество страниц (в десятках тысяч) будет найдено по запросу

*Флешка*?

Считается, что все запросы выполнялись практически одновременно, так что набор страниц, содержащих все искомые слова, не изменялся за время выполнения запросов.

**9**

На рисунке – схема дорог, связывающих города А, Б, В, Г, Д, Е и К. По каждой дороге можно двигаться только в одном направлении, указанном стрелкой. Сколько существует различных путей из города А в город К?

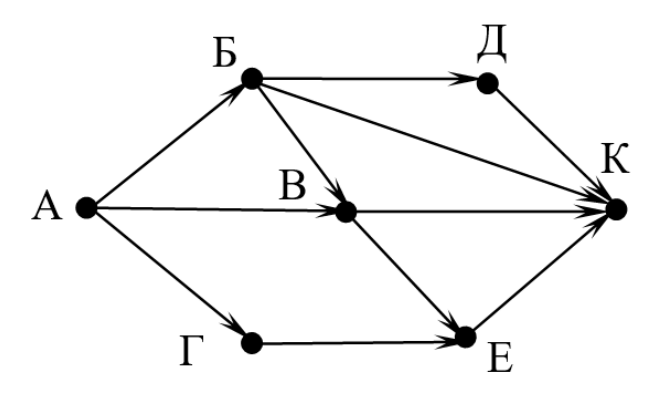

Ответ: \_\_\_\_\_\_\_\_\_\_\_\_\_\_\_\_\_\_\_\_\_\_\_\_\_\_\_.

Переведите число 510 в двоичную систему счисления. В ответе запишите количество единиц в двоичной записи числа. **10**

## **Часть 2**

*Задания этой части (11–15) выполняются на компьютере. Ответом к заданиям 11, 12 является слово или число. Результатом выполнения заданий 13–15 является отдельный файл (для одного задания – один файл). Формат файла, его имя и каталог для сохранения Вам сообщат организаторы.*

В произведении А. И. Куприна Поединок, текст которого приведён в подкаталоге **Куприн,** Шульгович вспоминает генерала – своего командира бригады. Какой музыкальный инструмент, со слов Шульговича, любил генерал? **11**

Ответ: \_\_\_\_\_\_\_\_\_\_\_\_\_\_\_\_\_\_\_\_\_\_\_\_\_\_\_.

Сколько файлов c расширением **rtf** содержится в подкаталогах каталога **Поэзия**? В ответе укажите только число. **12**

## *Выберите ОДНО из предложенных ниже заданий: 13.1 или 13.2.*

**13.1**

Используя информацию и иллюстративный материал, содержащийся в каталоге **Большой театр**, создайте презентацию из **трёх** слайдов на тему «**Большой театр**». В презентации должны содержаться **краткие иллюстрированные** сведения об интерьерах Большого театра. Все слайды должны быть выполнены в едином стиле, каждый слайд должен быть озаглавлен.

Презентацию сохраните в файле, имя которого Вам сообщат организаторы.

Файл ответа необходимо сохранить в одном из следующих форматов: \*.odp, \*.ppt, \*.pptx

### **Требования к оформлению презентации**

Ровно три слайда без анимации.

Параметры страницы (слайда): экран (16:9), ориентация альбомная.

Содержание, структура, форматирование шрифта и размещение изображений на слайдах:

● первый слайд – титульный, с названием презентации; в подзаголовке титульного слайда в качестве информации об авторе презентации указывается идентификационный номер участника;

● второй слайд – основная информация в соответствии с заданием, размещённая по образцу на рисунке макета слайда 2:

- заголовок слайда;
- два блока текста;
- два изображения;

● третий слайд – дополнительная информация по теме презентации, размещённая на слайде по образцу на рисунке макета слайда 3:

- заголовок слайда;
- три изображения;
- три блока текста.

На макетах слайдов существенным является наличие всех объектов, включая заголовки, их взаимное расположение. Выравнивание объектов, ориентация изображений выполняются произвольно в соответствии с замыслом автора работы и служат наилучшему раскрытию темы.

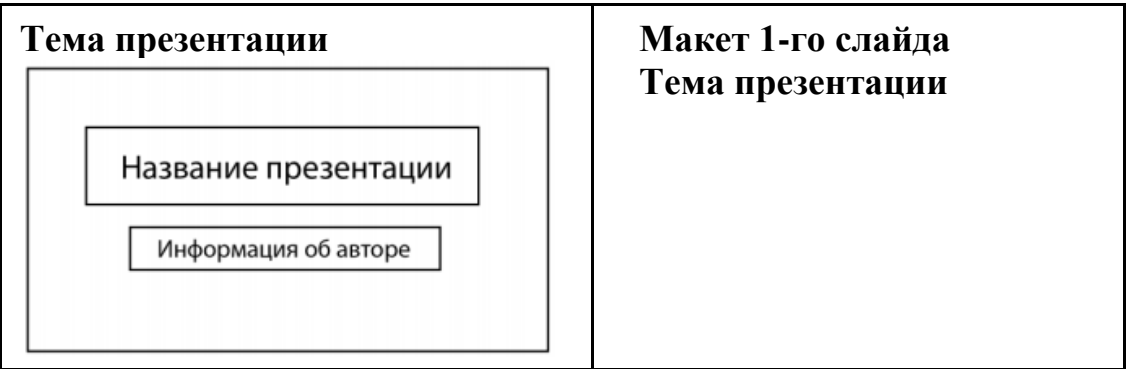

**100ballnik.com**

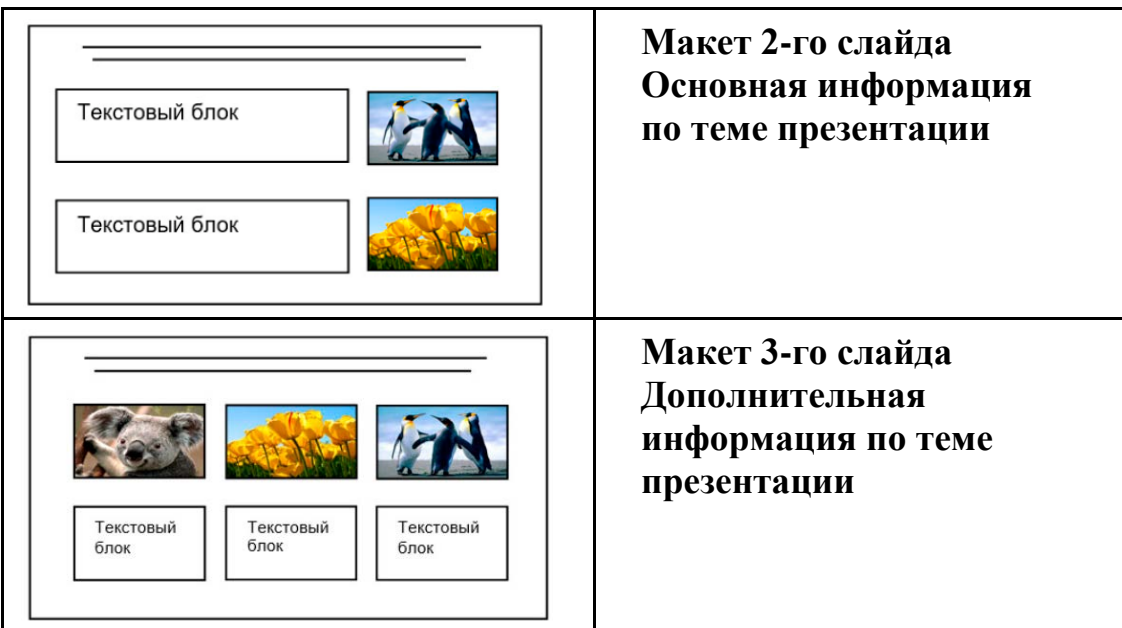

В презентации должен использоваться единый тип шрифта. Размер шрифта для названия презентации на титульном слайде – 40 пт, для подзаголовка на титульном слайде и заголовков слайдов – 24 пт, для подзаголовков на втором и третьем слайдах и для основного текста – 20 пт. Текст не должен перекрывать основные изображения или сливаться с фоном.

Создайте в текстовом редакторе документ и напишите в нём следующий текст, точно воспроизведя всё оформление текста, имеющееся в образце. **13.2**

Данный текст должен быть набран шрифтом размером 14 пт обычного начертания. Отступ первой строки абзацев основного текста – 1 см. Расстояние между строками текста не менее одинарного, но не более полуторного междустрочного интервала. Основной текст выровнен по ширине; заголовки в тексте и таблице – по центру; в ячейках первого столбца применено выравнивание по левому краю, в ячейках второго столбца – по центру. В основном тексте и таблице есть слова, выделенные полужирным, курсивным шрифтом и подчёркиванием. Таблица выровнена на странице по центру по горизонтали. Ширина таблицы меньше ширины основного текста.

При этом допустимо, чтобы ширина Вашего текста отличалась от ширины текста в примере, поскольку ширина текста зависит от размеров страницы и полей. В этом случае разбиение текста на строки должно соответствовать стандартной ширине абзаца. Интервал между текстом и заголовком таблицы не более 24 пт.

Текст сохраните в файле, имя которого Вам сообщат организаторы.

Файл ответа необходимо сохранить в одном из следующих форматов: \*.odt, или \*.doc, или \*.docx.

----------------------------------------------------------------------------------------------------

## БОЛЬШОЙ ТЕАТР

*Государственный академический Большой театр России*, *Большой театр России* или просто *Большой театр* – один из крупнейших в России и один из самых значительных в мире театров оперы и балета.

Комплекс зданий театра расположен в центре Москвы, на *Театральной площади*. Большой театр, его музей, здание исторической сцены – объект культурного наследия народов России федерального значения.

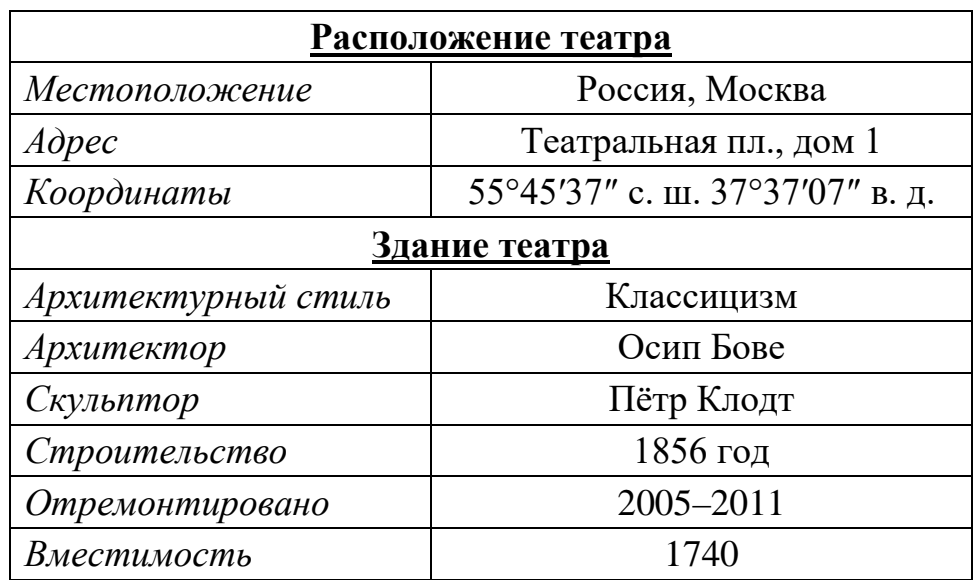

В электронную таблицу внесли данные о тестировании людей разного возраста.

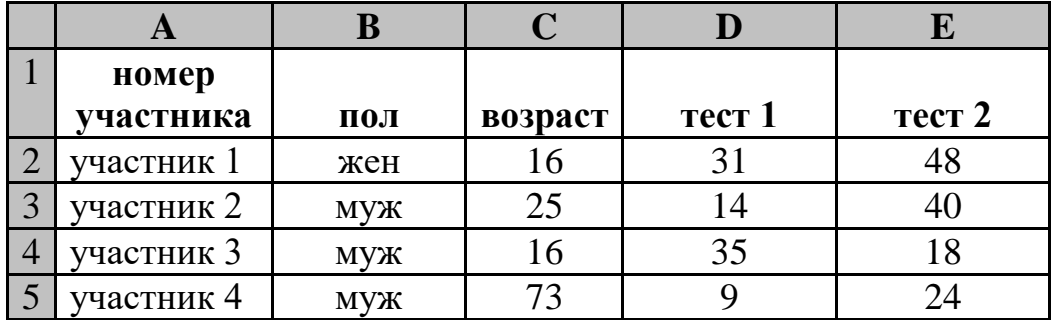

В столбце A записан номер участника; в столбце B – пол; в столбце C – возраст; в столбце D – балл за тест 1; в столбце E – балл за тест 2.

Всего в электронную таблицу были занесены данные 1000 участников.

## *Выполните задание*

Откройте файл с данной электронной таблицей (расположение файла Вам сообщат организаторы). На основании данных, содержащихся в этой таблице, выполните задания.

1. Сколько участников тестирования женского пола в возрасте старше 50 лет? Ответ на этот вопрос запишите в ячейку H2 таблицы.

Информатика. 9 класс. Вариант ИН2390302 11

- 2. Каков средний балл за тест 2 у участников, которые набрали за тест 1 менее 40 баллов? Ответ на этот вопрос запишите в ячейку H3 таблицы с точностью не менее двух знаков после запятой.
- 3. Постройте круговую диаграмму, отображающую соотношение числа участников тестирования женского пола в возрасте до 40, от 40 до 50 включительно и старше 50 лет. Левый верхний угол диаграммы разместите вблизи ячейки G6. В поле диаграммы должны присутствовать легенда (обозначение, какой сектор диаграммы соответствует каким данным) и числовые значения данных, по которым построена диаграмма.

Полученную таблицу необходимо сохранить под именем, указанным организаторами.

*Выберите ОДНО из предложенных ниже заданий: 15.1 или 15.2.*

Исполнитель Робот умеет перемещаться по лабиринту, начерченному на плоскости, разбитой на клетки. Между соседними (по сторонам) клетками может стоять стена, через которую Робот пройти не может. **15.1**

У Робота есть девять команд. Четыре команды – это команды-приказы:

#### **вверх вниз влево вправо**

При выполнении любой из этих команд Робот перемещается на одну клетку соответственно: вверх ↑, вниз ↓, влево ←, вправо →. Если Робот получит команду передвижения сквозь стену, то он разрушится.

Также у Робота есть команда **закрасить**, при которой закрашивается клетка, где Робот находится в настоящий момент.

Ещё четыре команды – это команды проверки условий. Эти команды проверяют, свободен ли путь для Робота в каждом из четырёх возможных направлений:

#### **сверху свободно снизу свободно слева свободно справа свободно**

Эти команды можно использовать вместе с условием «**eсли**», имеющим следующий вид:

**если** *условие* **то**

*последовательность команд*

**все**

Здесь *условие* – одна из команд проверки условия.

*Последовательность команд* – это одна или несколько любых командприказов.

Например, для передвижения на одну клетку вправо, если справа нет стенки и закрашивания клетки, можно использовать такой алгоритм:

#### **если справа свободно то**

#### **вправо**

**закрасить**

Информатика. 9 класс. Вариант ИН2390302 12

В одном условии можно использовать несколько команд проверки условий, применяя логические связки **и**, **или**, **не**, например:

**если (справа свободно) и (не снизу свободно) то**

#### **вправо**

#### **все**

Для повторения последовательности команд можно использовать цикл «**пока**», имеющий следующий вид:

# **нц пока** *условие*

*последовательность команд*

#### **кц**

Например, для движения вправо, пока это возможно, следует использовать такой алгоритм:

#### **нц пока справа свободно**

**вправо**

**кц**

## *Выполните задание.*

На бесконечном поле имеются две одинаковые вертикальные стены и одна горизонтальная, соединяющая нижние концы стен. **Длины стен неизвестны**. Робот находится в одной из клеток, расположенных между верхними краями вертикальных стен.

На рисунке указан один из возможных способов расположения стен и Робота (Робот обозначен буквой «Р»).

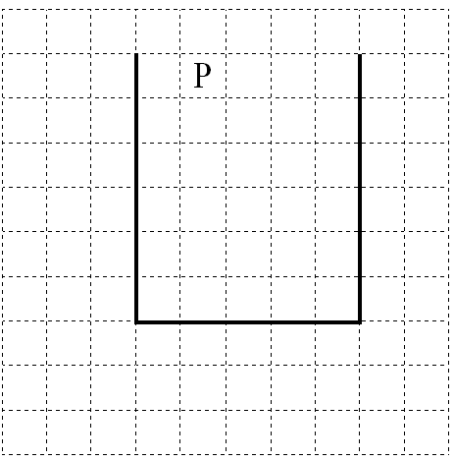

Напишите для Робота алгоритм, закрашивающий все клетки, расположенные ниже горизонтальной стены непосредственно под ней. Робот должен закрасить только клетки, удовлетворяющие данному условию. Например, для приведённого выше рисунка Робот должен закрасить следующие клетки (см. рисунок).

**100ballnik.com**

#### Информатика. 9 класс. Вариант ИН2390302 13

Конечное расположение Робота может быть произвольным. Алгоритм должен решать задачу для произвольного размера поля и любого допустимого расположения стен внутри прямоугольного поля. При исполнении алгоритма Робот не должен разрушиться.

Сохраните алгоритм в формате программы Кумир. Название файла и каталог для сохранения Вам сообщат организаторы.

Напишите программу, которая в последовательности натуральных чисел определяет минимальное число, оканчивающееся на 2. Программа получает на вход количество чисел в последовательности, а затем сами числа. В последовательности всегда имеется число, оканчивающееся на 2. **15.2**

Количество чисел не превышает 1000. Введённые числа не превышают 30 000.

Программа должна вывести одно число: минимальное число, оканчивающееся на 2.

### **Пример работы программы:**

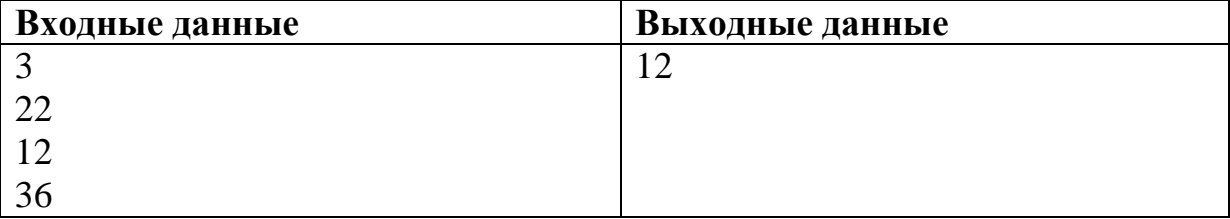

# **Тренировочная работа №3 по ИНФОРМАТИКЕ 9 класс** 30 января 2024 года Вариант ИН2390303

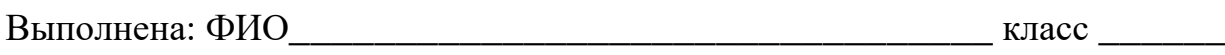

#### **Инструкция по выполнению работы**

Работа состоит из двух частей, включающих в себя 15 заданий. Часть 1 содержит 10 заданий с кратким ответом; часть 2 содержит 5 заданий, которые необходимо выполнить на компьютере.

На выполнение работы по информатике отводится 2 часа 30 минут (150 минут). Вы можете самостоятельно определять время, которое отводите на выполнение заданий, но рекомендуемое время на выполнение заданий части  $1 - 30$  минут, на выполнение заданий части  $2 - 2$  часа (120 минут).

Ответы к заданиям 1–12 записываются в виде числа, слова, последовательности букв или цифр. Ответ запишите в поле ответа в тексте работы.

Результатом выполнения каждого из заданий 13–15 является отдельный файл. Формат файла, его имя и каталог для сохранения Вам сообщат организаторы.

Все записи делаются яркими чёрными чернилами. Допускается использование гелевой или капиллярной ручки.

При выполнении заданий можно пользоваться черновиком. **Записи в черновике не учитываются при оценивании работы.**

Баллы, полученные Вами за выполненные задания, суммируются.

Постарайтесь выполнить как можно больше заданий и набрать наибольшее количество баллов.

## *Желаем успеха!*

 $\overline{2}$ 

## Часть 1

Ответами к заданиям 1-10 являются число, слово, последовательность букв или цифр.

 $\mathbf{1}$ В одной из кодировок Unicode каждый символ кодируется 16 битами. Егор хотел написать текст (в нём нет лишних пробелов):

«Я знаю девять городов: Шуя, Руза, Тверь, Москва, Коломна, Кострома, Ярославль, Звенигород, Александров».

Ученик удалил из списка название одного города, а также лишние запятые и пробелы - два пробела не должны идти подряд.

При этом размер нового предложения в данной кодировке оказался на 14 байт меньше, чем размер исходного предложения. Напишите в ответе вычеркнутое слово.

Ответ: что с последните село с последните село с последните село с последните село с последните село с последните с

Валя шифрует русские слова (последовательности букв), записывая вместо каждой буквы её код.

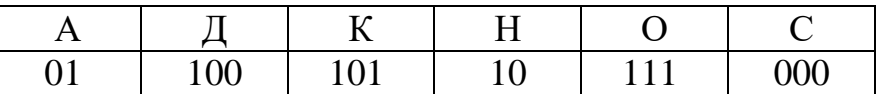

Некоторые шифровки можно расшифровать не одним способом. Например, 00010101 может означать не только СКА, но и СНК.

Даны три кодовые цепочки:

1010110 11110001 100000101

 $\overline{2}$ 

Найдите среди них ту, которая имеет только одну расшифровку, и запишите в ответе расшифрованное слово.

Ответ: что с последните село с последните село с последните село с последните село с последните село с последните с

 $3<sup>1</sup>$ Напишите набольшее натуральное трёхзначное число  $x$ , для которого истинно высказывание:

(*х* кратно 3) И НЕ(Сумма цифр числа *х* больше 18)

Ответ: по последните село в последните село в село в село в село в село в село в село в село в село в село в

Между населёнными пунктами А, В, С, D, Е, F построены дороги, протяжённость которых (в километрах) приведена в таблице.

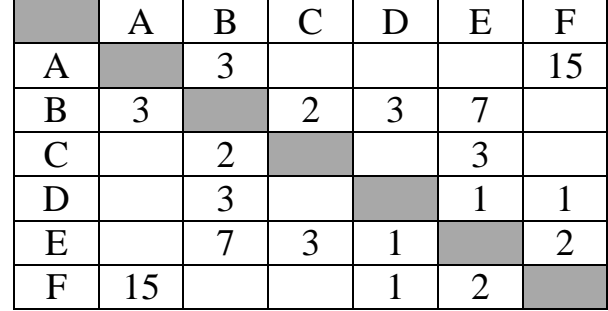

Определите длину кратчайшего пути между пунктами А и F, проходящего через пункт Е. Передвигаться можно только по дорогам, протяжённость которых указана в таблице. Каждый пункт можно посетить только один раз.

Ответ:

У исполнителя Удвоитель две команды, которым присвоены номера:

#### 1. умножь на 2

## 2. прибавь 3

Первая из них увеличивает число на экране в 2 раза, вторая прибавляет к числу 3.

Составьте алгоритм получения из числа 1 числа 38, содержащий не более 5 команд. В ответе запишите только номера команд.

(Например, 12211 – это алгоритм: умножь на 2 прибавь 3 прибавь 3 умножь на 2 умножь на 2 который преобразует число 1 в число 32.)

Если таких алгоритмов более одного, то запишите любой из них.

 $\overline{\mathbf{4}}$ 

 $\overline{5}$ 

6

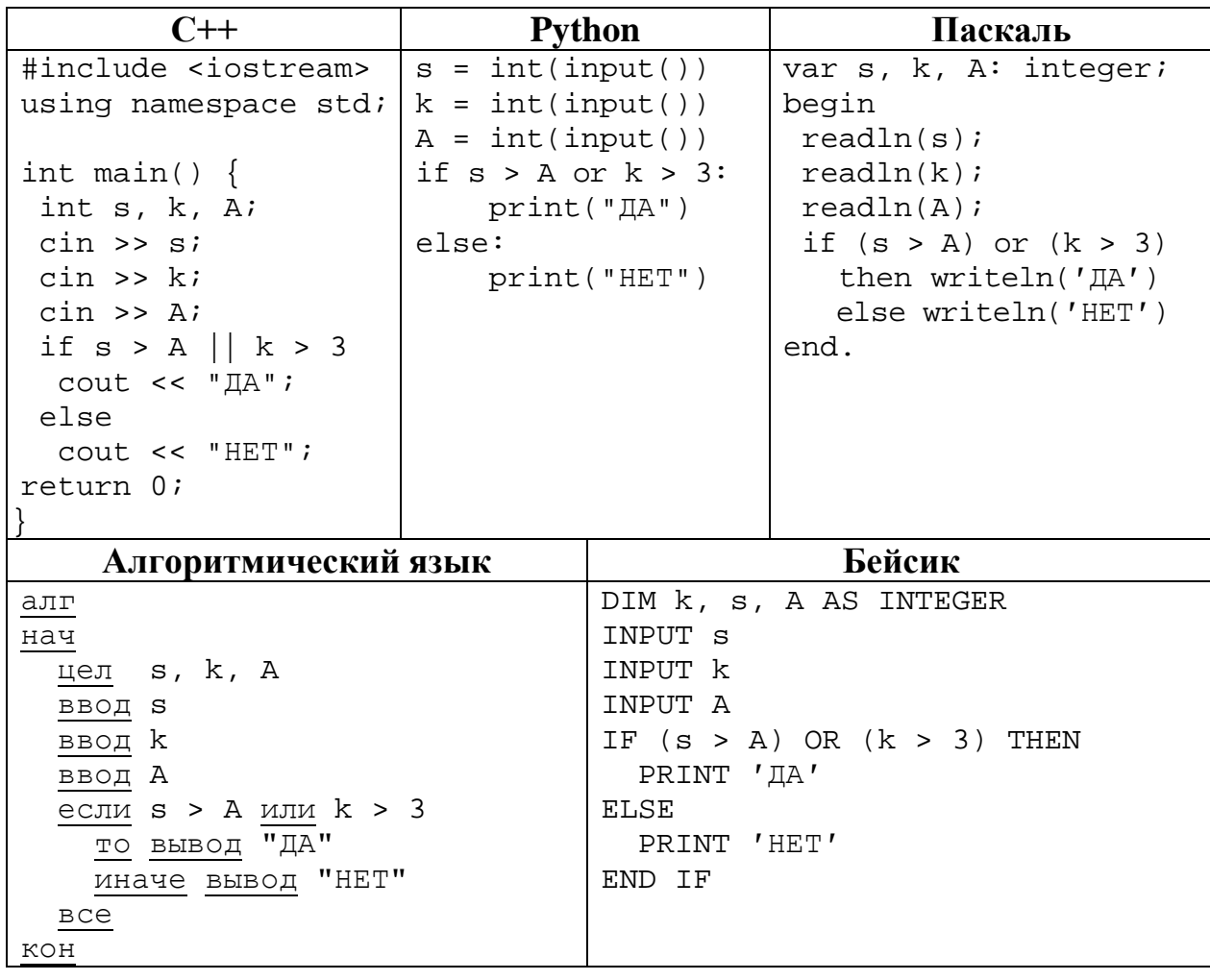

Ниже приведена программа, записанная на пяти языках программирования.

Было проведено 9 запусков программы, при которых в качестве значений переменных *s* и *k* вводились следующие пары чисел  $(s, k)$ :

 $(11, 10); (-5, -10); (13, 1); (8, -5); (-5, -9); (-10, 4); (-11, -2); (12, 1); (17, 1).$ Укажите минимальное целое значение параметра А, при котором для указанных входных данных программа напечатает «НЕТ» 4 раза.

Ответ: что с последните село на село на село на село на село на село на село на село на село на село на село н

Доступ к файлу **ru.txt**, находящемуся на сервере **htm.com**, осуществляется по протоколу **http**. Фрагменты адреса файла закодированы цифрами от 1 до 7. Запишите последовательность этих цифр, кодирующую адрес указанного файла в сети Интернет.

- 1) /
- 2) http
- 3) .com
- 4) ://
- 5) ru
- 6) .txt
- 7) htm

Ответ: матификация и последник составительно и последник составительно и последник составительно и последник со

**8**

**7**

В языке запросов поискового сервера для обозначения логической операции «ИЛИ» используется символ «|», а для логической операции «И» – символ «&». В таблице приведены запросы и количество найденных по ним страниц некоторого сегмента сети.

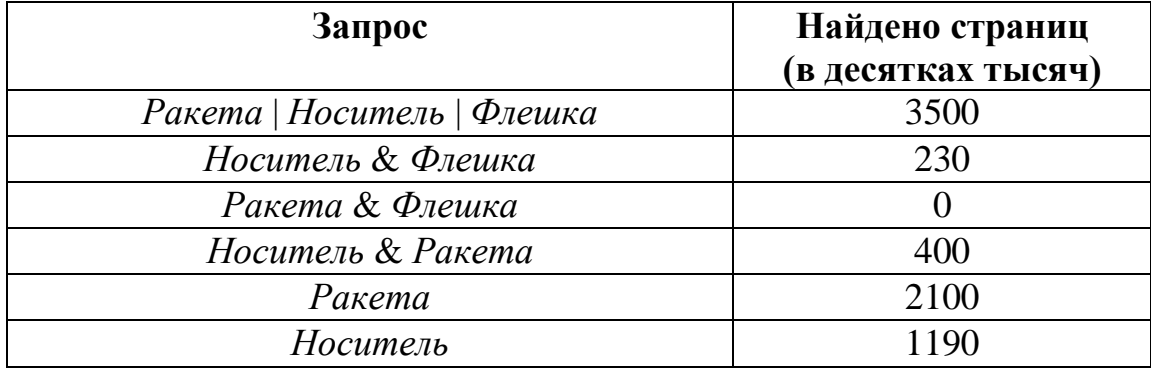

Какое количество страниц (в десятках тысяч) будет найдено по запросу

#### *Флешка*?

Считается, что все запросы выполнялись практически одновременно, так что набор страниц, содержащих все искомые слова, не изменялся за время выполнения запросов.

Ответ:

**9**

На рисунке – схема дорог, связывающих города А, Б, В, Г, Д, Е и К. По каждой дороге можно двигаться только в одном направлении, указанном стрелкой. Сколько существует различных путей из города А в город К?

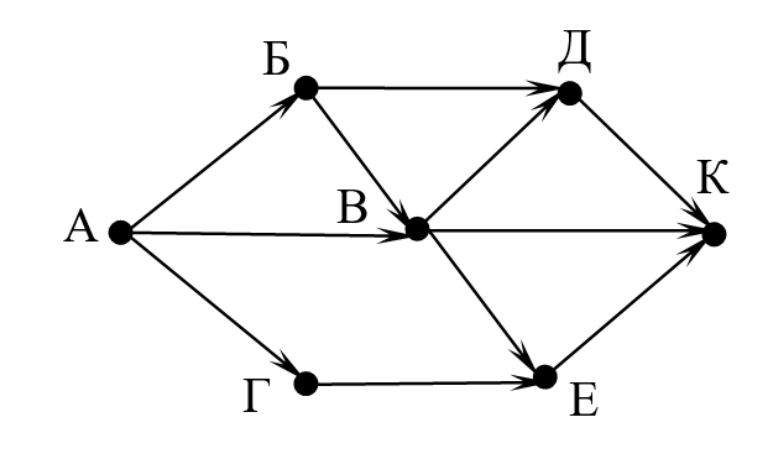

Ответ:

Переведите число 510 в двоичную систему счисления. В ответе запишите количество единиц в двоичной записи числа. **10**

### **Часть 2**

*Задания этой части (11–15) выполняются на компьютере. Ответом к заданиям 11, 12 является слово или число. Результатом выполнения заданий 13–15 является отдельный файл (для одного задания – один файл). Формат файла, его имя и каталог для сохранения Вам сообщат организаторы.*

В произведении А. И. Куприна Поединок, текст которого приведён в подкаталоге **Куприн,** Шульгович вспоминает генерала – своего командира бригады. Какая фамилия была у генерала? **11**

Ответ: <u>\_\_\_\_\_\_\_\_\_\_\_\_\_\_\_\_\_\_\_\_</u>.

Сколько файлов c расширением **rtf** содержится в подкаталогах каталога **Поэзия**? В ответе укажите только число. **12**

 $O_{\text{TBET}}$ :

*Выберите ОДНО из предложенных ниже заданий: 13.1 или 13.2.*

Используя информацию и иллюстративный материал, содержащийся в каталоге **Большой театр**, создайте презентацию из **трёх** слайдов на тему «**Большой театр**». В презентации должны содержаться **краткие иллюстрированные** сведения об интерьерах Большого театра. Все слайды должны быть выполнены в едином стиле, каждый слайд должен быть озаглавлен. **13.1**

Презентацию сохраните в файле, имя которого Вам сообщат организаторы.

Файл ответа необходимо сохранить в одном из следующих форматов: \*.odp, \*.ppt, \*.pptx

### **Требования к оформлению презентации**

Ровно три слайда без анимации.

Параметры страницы (слайда): экран (16:9), ориентация альбомная.

Содержание, структура, форматирование шрифта и размещение изображений на слайдах:

● первый слайд – титульный, с названием презентации; в подзаголовке титульного слайда в качестве информации об авторе презентации указывается идентификационный номер участника;

● второй слайд – основная информация в соответствии с заданием, размещённая по образцу на рисунке макета слайда 2:

- заголовок слайда;
- два блока текста;
- два изображения;

Информатика. 9 класс. Вариант ИН2390303 8

● третий слайд – дополнительная информация по теме презентации, размещённая на слайде по образцу на рисунке макета слайда 3:

- заголовок слайда;
- три изображения;
- три блока текста.

На макетах слайдов существенным является наличие всех объектов, включая заголовки, их взаимное расположение. Выравнивание объектов, ориентация изображений выполняются произвольно в соответствии с замыслом автора работы и служат наилучшему раскрытию темы.

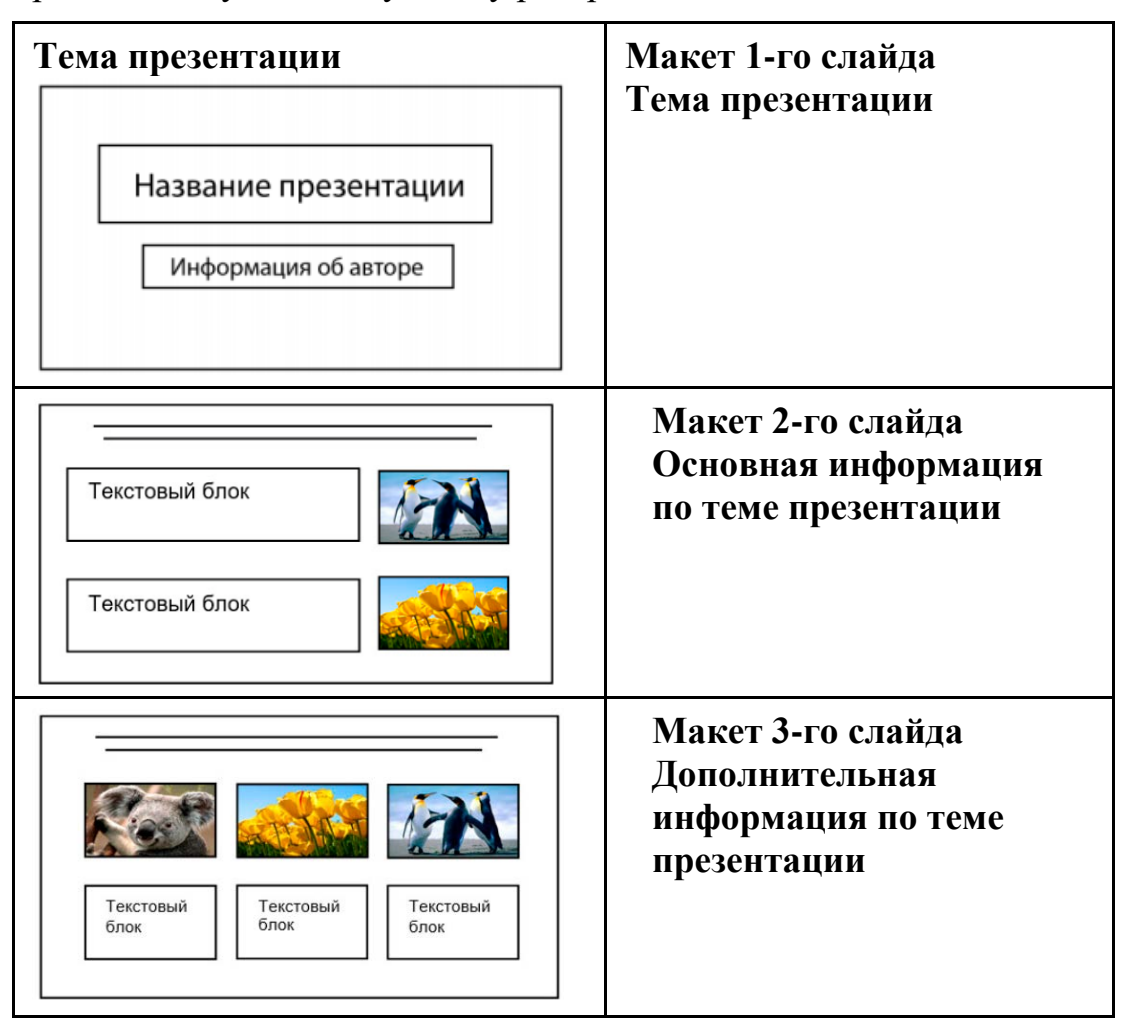

В презентации должен использоваться единый тип шрифта.

Размер шрифта для названия презентации на титульном слайде – 40 пт, для подзаголовка на титульном слайде и заголовков слайдов – 24 пт, для подзаголовков на втором и третьем слайдах и для основного текста – 20 пт. Текст не должен перекрывать основные изображения или сливаться с фоном.

**13.2**

Создайте в текстовом редакторе документ и напишите в нём следующий текст, точно воспроизведя всё оформление текста, имеющееся в образце.

Данный текст должен быть набран шрифтом размером 14 пт обычного начертания. Отступ первой строки абзацев основного текста – 1 см. Расстояние между строками текста не менее одинарного, но не более полуторного междустрочного интервала. Основной текст выровнен по ширине; заголовки в тексте и таблице – по центру; в ячейках первого столбца применено выравнивание по левому краю, в ячейках второго столбца – по центру. В основном тексте и таблице есть слова, выделенные полужирным, курсивным шрифтом и подчёркиванием. Таблица выровнена на странице по центру по горизонтали. Ширина таблицы меньше ширины основного текста.

При этом допустимо, чтобы ширина Вашего текста отличалась от ширины текста в примере, поскольку ширина текста зависит от размеров страницы и полей. В этом случае разбиение текста на строки должно соответствовать стандартной ширине абзаца. Интервал между текстом и заголовком таблицы не более 24 пт.

Текст сохраните в файле, имя которого Вам сообщат организаторы.

Файл ответа необходимо сохранить в одном из следующих форматов: \*.odt, или \*.doc, или \*.docx.

----------------------------------------------------------------------------------------------------

# БОЛЬШОЙ ТЕАТР

*Государственный академический Большой театр России*, *Большой театр России* или просто *Большой театр* – один из крупнейших в России и один из самых значительных в мире театров оперы и балета.

Комплекс зданий театра расположен в центре Москвы, на *Театральной площади*. Большой театр, его музей, здание исторической сцены – объект культурного наследия народов России федерального значения.

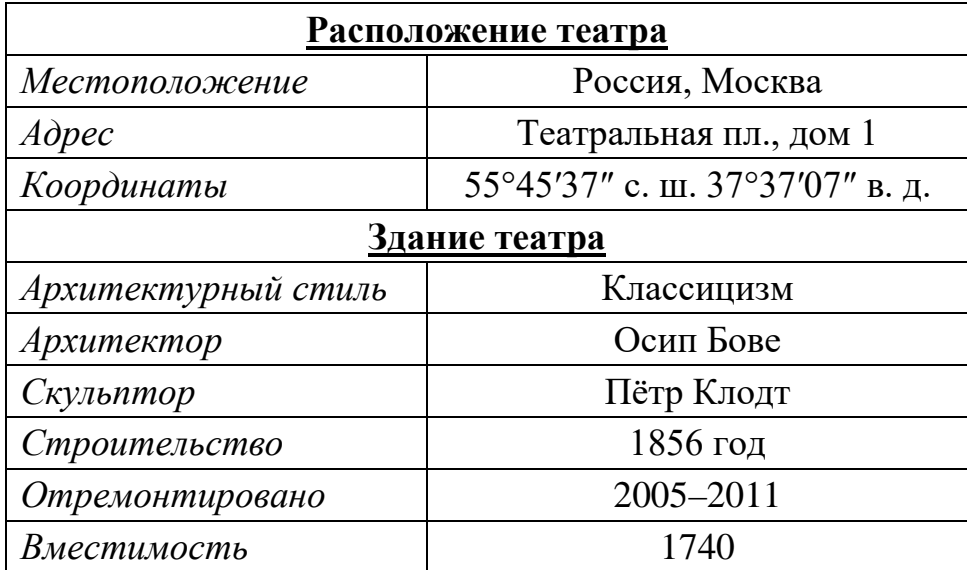

В электронную таблицу внесли данные о тестировании людей разного возраста.

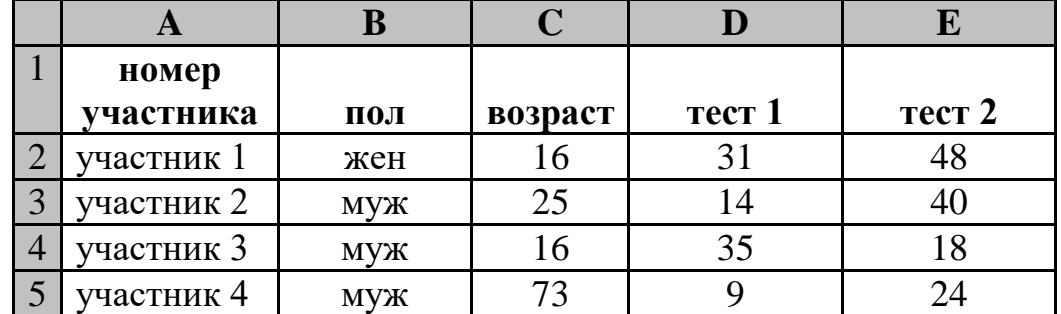

В столбце A записан номер участника; в столбце B – пол; в столбце C – возраст; в столбце D – балл за тест 1; в столбце E – балл за тест 2.

Всего в электронную таблицу были занесены данные 1000 участников.

#### *Выполните задание*

**14**

Откройте файл с данной электронной таблицей (расположение файла Вам сообщат организаторы). На основании данных, содержащихся в этой таблице, выполните задания.

- 1. Сколько участников тестирования женского пола в возрасте до 25 лет? Ответ на этот вопрос запишите в ячейку H2 таблицы.
- 2. Каков средний балл за тест 2 у участников, которые набрали за тест 1 менее 20 баллов? Ответ на этот вопрос запишите в ячейку H3 таблицы с точностью не менее двух знаков после запятой.
- 3. Постройте круговую диаграмму, отображающую соотношение числа участников тестирования женского пола в возрасте до 25, от 25 до 50 включительно и старше 50 лет. Левый верхний угол диаграммы разместите вблизи ячейки G6. В поле диаграммы должны присутствовать легенда (обозначение, какой сектор диаграммы соответствует каким данным) и числовые значения данных, по которым построена диаграмма.

Полученную таблицу необходимо сохранить под именем, указанным организаторами.

15.1

Исполнитель Робот умеет перемещаться по лабиринту, начерченному на плоскости, разбитой на клетки. Между соседними (по сторонам) клетками может стоять стена, через которую Робот пройти не может.

У Робота есть девять команд. Четыре команды - это команды-приказы:

## вверх вниз влево вправо

При выполнении любой из этих команд Робот перемешается на одну клетку соответственно: вверх ↑, вниз ↓, влево ←, вправо →. Если Робот получит команду передвижения сквозь стену, то он разрушится.

Также у Робота есть команда закрасить, при которой закрашивается клетка, где Робот находится в настоящий момент.

Ещё четыре команды - это команды проверки условий. Эти команды проверяют, свободен ли путь для Робота в каждом из четырёх возможных направлений:

# сверху свободно снизу свободно слева свободно справа свободно

Эти команды можно использовать вместе с условием «если», имеющим следующий вид:

если условие то

последовательность команд

RCe

Здесь условие – одна из команд проверки условия.

Последовательность команд - это одна или несколько любых командприказов.

Например, для передвижения на одну клетку вправо, если справа нет стенки и закрашивания клетки, можно использовать такой алгоритм:

## если справа свободно то

вправо

## закрасить

**BCC** 

В одном условии можно использовать несколько команд проверки условий, применяя логические связки и, или, не, например:

## если (справа свободно) и (не снизу свободно) то

вправо

**BCC** 

Для повторения последовательности команд можно использовать цикл «пока», имеющий следующий вид:

нц пока условие

последовательность команд

КII

Например, для движения вправо, пока это возможно, следует использовать такой алгоритм:

### **нц пока справа свободно вправо кц**

#### *Выполните задание.*

На бесконечном поле имеются две одинаковые вертикальные стены и одна горизонтальная, соединяющая нижние концы стен. **Длины стен неизвестны**. Робот находится в одной из клеток, расположенных между верхними краями вертикальных стен.

На рисунке указан один из возможных способов расположения стен и Робота (Робот обозначен буквой «Р»).

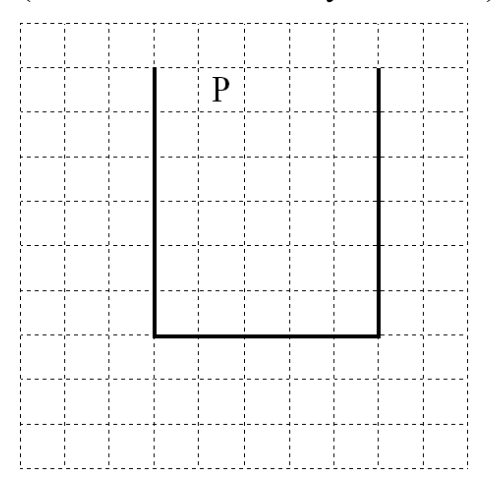

Напишите для Робота алгоритм, закрашивающий все клетки, расположенные ниже горизонтальной стены непосредственно под ней. Робот должен закрасить только клетки, удовлетворяющие данному условию. Например, для приведённого выше рисунка Робот должен закрасить следующие клетки (см. рисунок).

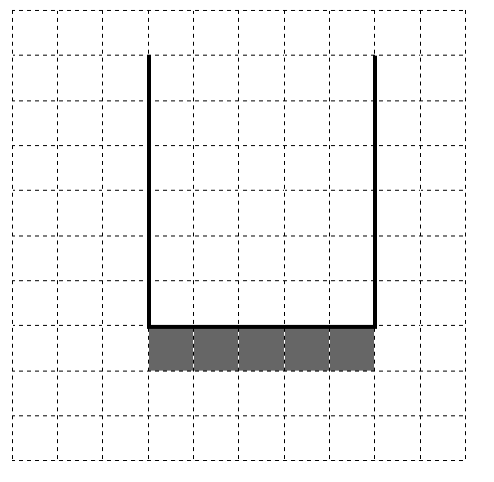

Конечное расположение Робота может быть произвольным. Алгоритм должен решать задачу для произвольного размера поля и любого допустимого расположения стен внутри прямоугольного поля. При исполнении алгоритма Робот не должен разрушиться.

Информатика. 9 класс. Вариант ИН2390303 13

Сохраните алгоритм в формате программы Кумир. Название файла и каталог для сохранения Вам сообщат организаторы.

15.2

Напишите программу, которая в последовательности натуральных чисел определяет максимальное число, оканчивающееся на 9. Программа получает на вход количество чисел в последовательности, а затем сами числа. В последовательности всегда имеется число, оканчивающееся на 9.

Количество чисел не превышает 1000. Введённые числа не превышают 30 000.

Программа должна вывести одно число: максимальное число, оканчивающееся на 9.

# Пример работы программы:

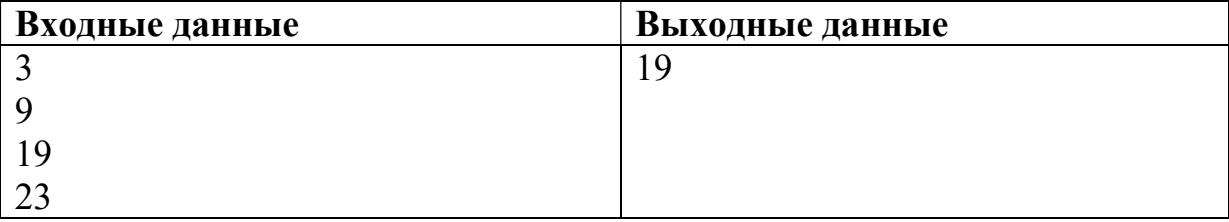

# **Тренировочная работа №3 по ИНФОРМАТИКЕ 9 класс** 30 января 2024 года Вариант ИН2390304

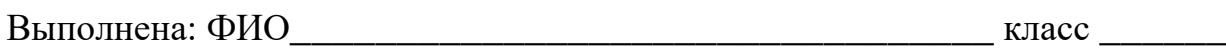

#### **Инструкция по выполнению работы**

Работа состоит из двух частей, включающих в себя 15 заданий. Часть 1 содержит 10 заданий с кратким ответом; часть 2 содержит 5 заданий, которые необходимо выполнить на компьютере.

На выполнение работы по информатике отводится 2 часа 30 минут (150 минут). Вы можете самостоятельно определять время, которое отводите на выполнение заданий, но рекомендуемое время на выполнение заданий части  $1 - 30$  минут, на выполнение заданий части  $2 - 2$  часа (120 минут).

Ответы к заданиям 1–12 записываются в виде числа, слова, последовательности букв или цифр. Ответ запишите в поле ответа в тексте работы.

Результатом выполнения каждого из заданий 13–15 является отдельный файл. Формат файла, его имя и каталог для сохранения Вам сообщат организаторы.

Все записи делаются яркими чёрными чернилами. Допускается использование гелевой или капиллярной ручки.

При выполнении заданий можно пользоваться черновиком. **Записи в черновике не учитываются при оценивании работы.**

Баллы, полученные Вами за выполненные задания, суммируются.

Постарайтесь выполнить как можно больше заданий и набрать наибольшее количество баллов.

## *Желаем успеха!*

 $\overline{2}$ 

## Часть 1

Ответами к заданиям 1-10 являются число, слово, последовательность букв или иифр.

 $\mathbf{1}$ В одной из кодировок Unicode каждый символ кодируется 16 битами. Егор хотел написать текст (в нём нет лишних пробелов):

«Я знаю девять городов: Шуя, Руза, Тверь, Москва, Коломна, Кострома, Ярославль, Звенигород, Александров».

Ученик удалил из списка название одного города, а также лишние запятые и пробелы - два пробела не должны идти подряд.

При этом размер нового предложения в данной кодировке оказался на 10 байт меньше, чем размер исходного предложения. Напишите в ответе вычеркнутое слово.

Ответ: что от не полно по стал с поставительно стал с по стал с по стал с по стал с по стал с по стал с по стал

 $\overline{2}$ Валя шифрует русские слова (последовательности букв), записывая вместо каждой буквы её код.

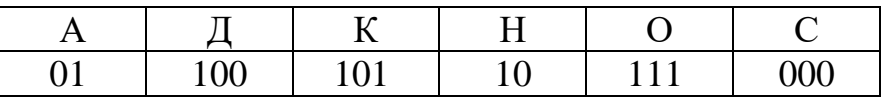

Некоторые шифровки можно расшифровать не одним способом. Например, 00010101 может означать не только СКА, но и СНК.

Даны три кодовые цепочки:

1010110101 11100000101 10111110001

Найдите среди них ту, которая имеет только одну расшифровку, и запишите в ответе расшифрованное слово.

Ответ: что с последните село на село с последните село на село с последните село с последните село с последните с

 $3<sup>1</sup>$ Напишите набольшее натуральное трёхзначное число  $x$ , для которого истинно высказывание:

(*х* кратно 3) И НЕ(Сумма цифр числа *х* больше 21)

Между населёнными пунктами А, В, С, D, Е, F построены дороги, протяжённость которых (в километрах) приведена в таблице.

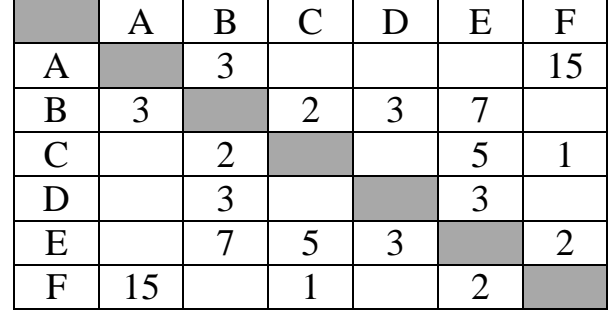

Определите длину кратчайшего пути между пунктами А и F, проходящего через пункт Е. Передвигаться можно только по дорогам, протяжённость которых указана в таблице. Каждый пункт можно посетить только один раз.

Ответ: по последните село в село в село в село в село в село в село в село в село в село в село в село в село в

У исполнителя Утроитель две команды, которым присвоены номера:

#### 1. умножь на 3

### 2. прибавь 2

Первая из них увеличивает число на экране в 3 раза, вторая прибавляет к числу 2.

Составьте алгоритм получения из числа 2 числа 66, содержащий не более 5 команд. В ответе запишите только номера команд.

(Например, 12212 – это алгоритм: умножь на 3 прибавь 2 прибавь 2 умножь на 3 прибавь 2 который преобразует число 2 в число 32.)

Если таких алгоритмов более одного, то запишите любой из них.

Ответ:

 $\overline{\mathbf{4}}$ 

 $\overline{5}$ 

6

 $C++$ **Python** Паскаль var s, k, A: integer; #include <iostream>  $s = int(input())$ using namespace  $std:$  $k = int(input())$ begin  $readln(s)$ ;  $A = int(input())$ if  $s > A$  or  $k > 3$ :  $readln(k);$ int main()  $\{$  $readln(A);$ print("ДА") int s, k, A;  $\sin \gg si$ else: if  $(s > A)$  or  $(k > 3)$  $\sin \gg k$ ; print("HET") then writeln('ДА')  $cin \gg Ai$ else writeln('HET') if  $s > A \mid k > 3$ end.  $\text{cout} \leq \text{``IA''}$ else cout << "HET"; return 0; Бейсик Алгоритмический язык DIM k, s, A AS INTEGER алг INPUT s нач цел s, k, A INPUT k INPUT A ввод s IF  $(s > A)$  OR  $(k > 3)$  THEN ввод k PRINT ' IA' ввод А если  $s$  > А или  $k$  > 3 ELSE то вывод "ДА" PRINT 'HET' **END TF** иначе вывод "НЕТ" **BCe** KOH

Ниже приведена программа, записанная на пяти языках программирования.

Было проведено 9 запусков программы, при которых в качестве значений переменных *s* и *k* вводились следующие пары чисел  $(s, k)$ :

 $(11, 10); (-5, -10); (13, 1); (8, -5); (-5, -9); (-10, 4); (-11, -2); (12, 1); (17, 1).$ Укажите максимальное целое значение параметра А, при котором для указанных входных данных программа напечатает «НЕТ» 4 раза.

Ответ:

Доступ к файлу **htm.txt**, находящемуся на сервере **com.ru**, осуществляется по протоколу **http**. Фрагменты адреса файла закодированы цифрами от 1 до 7. Запишите последовательность этих цифр, кодирующую адрес указанного файла в сети Интернет.

- 1) /
- 2) com
- 3) .txt
- 4) ://
- 5) .ru
- 6) htm
- 7) http
- Ответ: \_\_\_\_\_\_\_\_\_\_\_\_\_\_\_\_\_\_\_\_\_\_\_\_\_\_\_.
- **8**

В языке запросов поискового сервера для обозначения логической операции «ИЛИ» используется символ «|», а для логической операции «И» – символ «&». В таблице приведены запросы и количество найденных по ним страниц некоторого сегмента сети.

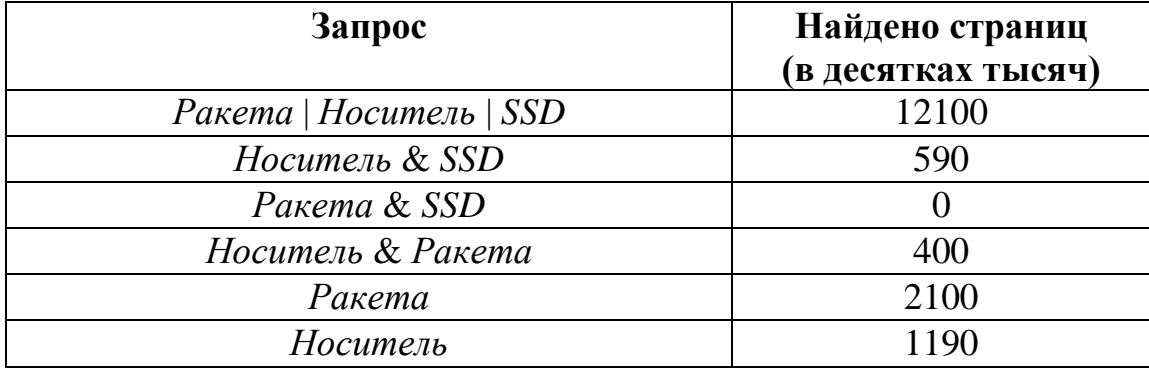

Какое количество страниц (в десятках тысяч) будет найдено по запросу

*SSD?*

Считается, что все запросы выполнялись практически одновременно, так что набор страниц, содержащих все искомые слова, не изменялся за время выполнения запросов.

Ответ:

**9**

На рисунке – схема дорог, связывающих города А, Б, В, Г, Д, Е и К. По каждой дороге можно двигаться только в одном направлении, указанном стрелкой. Сколько существует различных путей из города А в город К?

![](_page_44_Figure_4.jpeg)

Ответ: \_\_\_\_\_\_\_\_\_\_\_\_\_\_\_\_\_\_\_\_\_\_\_\_\_\_\_.

Переведите число 126 в двоичную систему счисления. В ответе запишите количество единиц в двоичной записи числа. **10**

*Задания этой части (11–15) выполняются на компьютере. Ответом к заданиям 11, 12 является слово или число. Результатом выполнения заданий 13–15 является отдельный файл (для одного задания – один файл). Формат файла, его имя и каталог для сохранения Вам сообщат организаторы.*

В произведении А. И. Куприна Поединок, текст которого приведён в подкаталоге **Куприн,** Шульгович вспоминает генерала – своего командира бригады. Какой музыкальный инструмент, со слов Шульговича, любил генерал? **11**

Ответ:

Сколько файлов c расширением **pdf** содержится в подкаталогах каталога **Поэзия**? В ответе укажите только число. **12**

Ответ:

**100ballnik.com**

## *Выберите ОДНО из предложенных ниже заданий: 13.1 или 13.2.*

**13.1**

Используя информацию и иллюстративный материал, содержащийся в каталоге **Большой театр**, создайте презентацию из **трёх** слайдов на тему «**Большой театр**». В презентации должны содержаться **краткие иллюстрированные** сведения об интерьерах Большого театра. Все слайды должны быть выполнены в едином стиле, каждый слайд должен быть озаглавлен.

Презентацию сохраните в файле, имя которого Вам сообщат организаторы.

Файл ответа необходимо сохранить в одном из следующих форматов: \*.odp, \*.ppt, \*.pptx

### **Требования к оформлению презентации**

Ровно три слайда без анимации.

Параметры страницы (слайда): экран (16:9), ориентация альбомная.

Содержание, структура, форматирование шрифта и размещение изображений на слайдах:

● первый слайд – титульный, с названием презентации; в подзаголовке титульного слайда в качестве информации об авторе презентации указывается идентификационный номер участника;

● второй слайд – основная информация в соответствии с заданием, размещённая по образцу на рисунке макета слайда 2:

- заголовок слайда;
- два блока текста;
- два изображения;

● третий слайд – дополнительная информация по теме презентации, размещённая на слайде по образцу на рисунке макета слайда 3:

- заголовок слайда;
- три изображения;
- три блока текста.

На макетах слайдов существенным является наличие всех объектов, включая заголовки, их взаимное расположение. Выравнивание объектов, ориентация изображений выполняются произвольно в соответствии с замыслом автора работы и служат наилучшему раскрытию темы.

![](_page_46_Picture_183.jpeg)

**100ballnik.com**

![](_page_47_Picture_152.jpeg)

В презентации должен использоваться единый тип шрифта. Размер шрифта для названия презентации на титульном слайде – 40 пт, для подзаголовка на титульном слайде и заголовков слайдов – 24 пт, для подзаголовков на втором и третьем слайдах и для основного текста – 20 пт. Текст не должен перекрывать основные изображения или сливаться с фоном.

Создайте в текстовом редакторе документ и напишите в нём следующий текст, точно воспроизведя всё оформление текста, имеющееся в образце. **13.2**

Данный текст должен быть набран шрифтом размером 14 пт обычного начертания. Отступ первой строки абзацев основного текста – 1 см. Расстояние между строками текста не менее одинарного, но не более полуторного междустрочного интервала. Основной текст выровнен по ширине; заголовки в тексте и таблице – по центру; в ячейках первого столбца применено выравнивание по левому краю, в ячейках второго столбца – по центру. В основном тексте и таблице есть слова, выделенные полужирным, курсивным шрифтом и подчёркиванием. Таблица выровнена на странице по центру по горизонтали. Ширина таблицы меньше ширины основного текста.

При этом допустимо, чтобы ширина Вашего текста отличалась от ширины текста в примере, поскольку ширина текста зависит от размеров страницы и полей. В этом случае разбиение текста на строки должно соответствовать стандартной ширине абзаца. Интервал между текстом и заголовком таблицы не более 24 пт.

Текст сохраните в файле, имя которого Вам сообщат организаторы.

Файл ответа необходимо сохранить в одном из следующих форматов: \*.odt, или \*.doc, или \*.docx.

----------------------------------------------------------------------------------------------------

## БОЛЬШОЙ ТЕАТР

*Государственный академический Большой театр России*, *Большой театр России* или просто *Большой театр* – один из крупнейших в России и один из самых значительных в мире театров оперы и балета.

Комплекс зданий театра расположен в центре Москвы, на *Театральной площади*. Большой театр, его музей, здание исторической сцены – объект культурного наследия народов России федерального значения.

![](_page_48_Picture_253.jpeg)

В электронную таблицу внесли данные о тестировании людей разного возраста.

![](_page_48_Picture_254.jpeg)

В столбце A записан номер участника; в столбце B – пол; в столбце C – возраст; в столбце D – балл за тест 1; в столбце E – балл за тест 2.

Всего в электронную таблицу были занесены данные 1000 участников.

## *Выполните задание*

Откройте файл с данной электронной таблицей (расположение файла Вам сообщат организаторы). На основании данных, содержащихся в этой таблице, выполните задания.

1. Сколько участников тестирования женского пола в возрасте старше 50 лет? Ответ на этот вопрос запишите в ячейку H2 таблицы.

Информатика. 9 класс. Вариант ИН2390304 11

- 2. Каков средний балл за тест 2 у участников, которые набрали за тест 1 менее 40 баллов? Ответ на этот вопрос запишите в ячейку H3 таблицы с точностью не менее двух знаков после запятой.
- 3. Постройте круговую диаграмму, отображающую соотношение числа участников тестирования женского пола в возрасте до 40, от 40 до 50 включительно и старше 50 лет. Левый верхний угол диаграммы разместите вблизи ячейки G6. В поле диаграммы должны присутствовать легенда (обозначение, какой сектор диаграммы соответствует каким данным) и числовые значения данных, по которым построена диаграмма.

Полученную таблицу необходимо сохранить под именем, указанным организаторами.

*Выберите ОДНО из предложенных ниже заданий: 15.1 или 15.2.*

Исполнитель Робот умеет перемещаться по лабиринту, начерченному на плоскости, разбитой на клетки. Между соседними (по сторонам) клетками может стоять стена, через которую Робот пройти не может. **15.1**

У Робота есть девять команд. Четыре команды – это команды-приказы:

#### **вверх вниз влево вправо**

При выполнении любой из этих команд Робот перемещается на одну клетку соответственно: вверх ↑, вниз ↓, влево ←, вправо →. Если Робот получит команду передвижения сквозь стену, то он разрушится.

Также у Робота есть команда **закрасить**, при которой закрашивается клетка, где Робот находится в настоящий момент.

Ещё четыре команды – это команды проверки условий. Эти команды проверяют, свободен ли путь для Робота в каждом из четырёх возможных направлений:

#### **сверху свободно снизу свободно слева свободно справа свободно**

Эти команды можно использовать вместе с условием «**eсли**», имеющим следующий вид:

**если** *условие* **то**

*последовательность команд*

**все**

Здесь *условие* – одна из команд проверки условия.

*Последовательность команд* – это одна или несколько любых командприказов.

Например, для передвижения на одну клетку вправо, если справа нет стенки и закрашивания клетки, можно использовать такой алгоритм:

#### **если справа свободно то**

#### **вправо**

**закрасить**

В одном условии можно использовать несколько команд проверки условий, применяя логические связки **и**, **или**, **не**, например:

**если (справа свободно) и (не снизу свободно) то**

#### **вправо**

#### **все**

Для повторения последовательности команд можно использовать цикл «**пока**», имеющий следующий вид:

# **нц пока** *условие*

*последовательность команд*

#### **кц**

Например, для движения вправо, пока это возможно, следует использовать такой алгоритм:

**нц пока справа свободно**

**вправо**

**кц**

### *Выполните задание.*

На бесконечном поле имеются две одинаковые вертикальные стены и одна горизонтальная, соединяющая верхние концы стен. **Длины стен неизвестны**. Робот находится в одной из клеток, расположенных между нижними краями вертикальных стен.

На рисунке указан один из возможных способов расположения стен и Робота (Робот обозначен буквой «Р»).

![](_page_50_Picture_130.jpeg)

Напишите для Робота алгоритм, закрашивающий все клетки, расположенные выше горизонтальной стены непосредственно над ней. Робот должен закрасить только клетки, удовлетворяющие данному условию. Например, для приведённого выше рисунка Робот должен закрасить следующие клетки (см. рисунок).

**100ballnik.com**

#### Информатика. 9 класс. Вариант ИН2390304 13

![](_page_51_Picture_94.jpeg)

Конечное расположение Робота может быть произвольным. Алгоритм должен решать задачу для произвольного размера поля и любого допустимого расположения стен внутри прямоугольного поля. При исполнении алгоритма Робот не должен разрушиться.

Сохраните алгоритм в формате программы Кумир. Название файла и каталог для сохранения Вам сообщат организаторы.

**15.2**

Напишите программу, которая в последовательности натуральных чисел определяет минимальное число, оканчивающееся на 2. Программа получает на вход количество чисел в последовательности, а затем сами числа. В последовательности всегда имеется число, оканчивающееся на 2.

Количество чисел не превышает 1000. Введённые числа не превышают 30 000.

Программа должна вывести одно число: минимальное число, оканчивающееся на 2.

### **Пример работы программы:**

![](_page_51_Picture_95.jpeg)